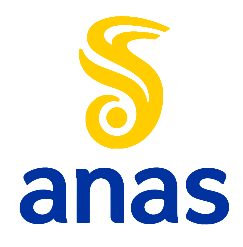

**Direzione Progettazione e Realizzazione Lavori**

# Collegamento viario "Pedemontana piemontese" tra la A4 e la A26

(Santhia'-Biella-Gattinara-Ghemme)

Collegamento viario Masserano-Ghemme

# PROGETTO DEFINITIVO

COD.

PROGETTAZIONE: ANAS - DIREZIONE PROGETTAZIONE E REALIZZAZIONE LAVORI

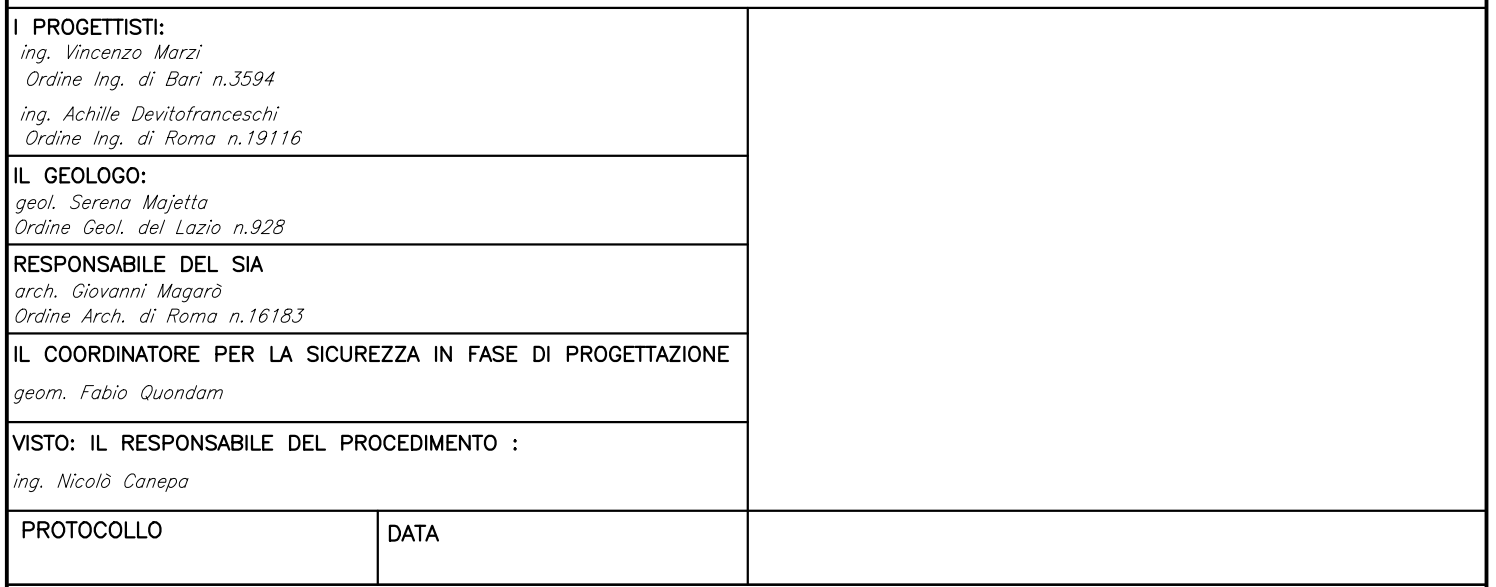

## IDROLOGIA E IDRAULICA

STUDIO BIDIMENSIONALE DEL F. SESIA NELL'IPOTESI DI ROTTURA ARGINALE

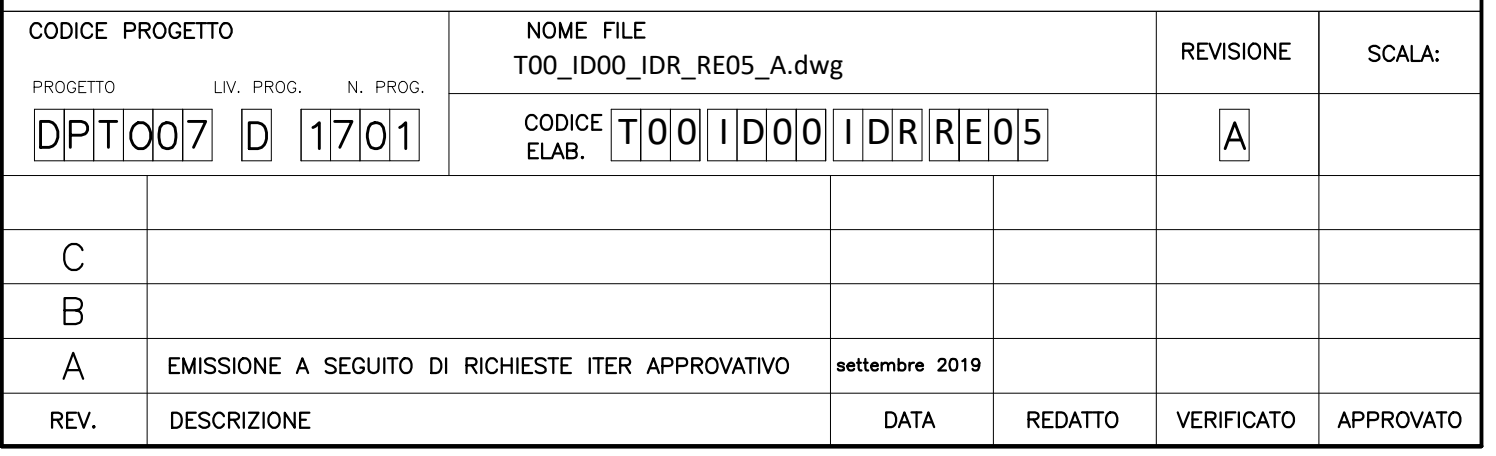

## **INDICE**

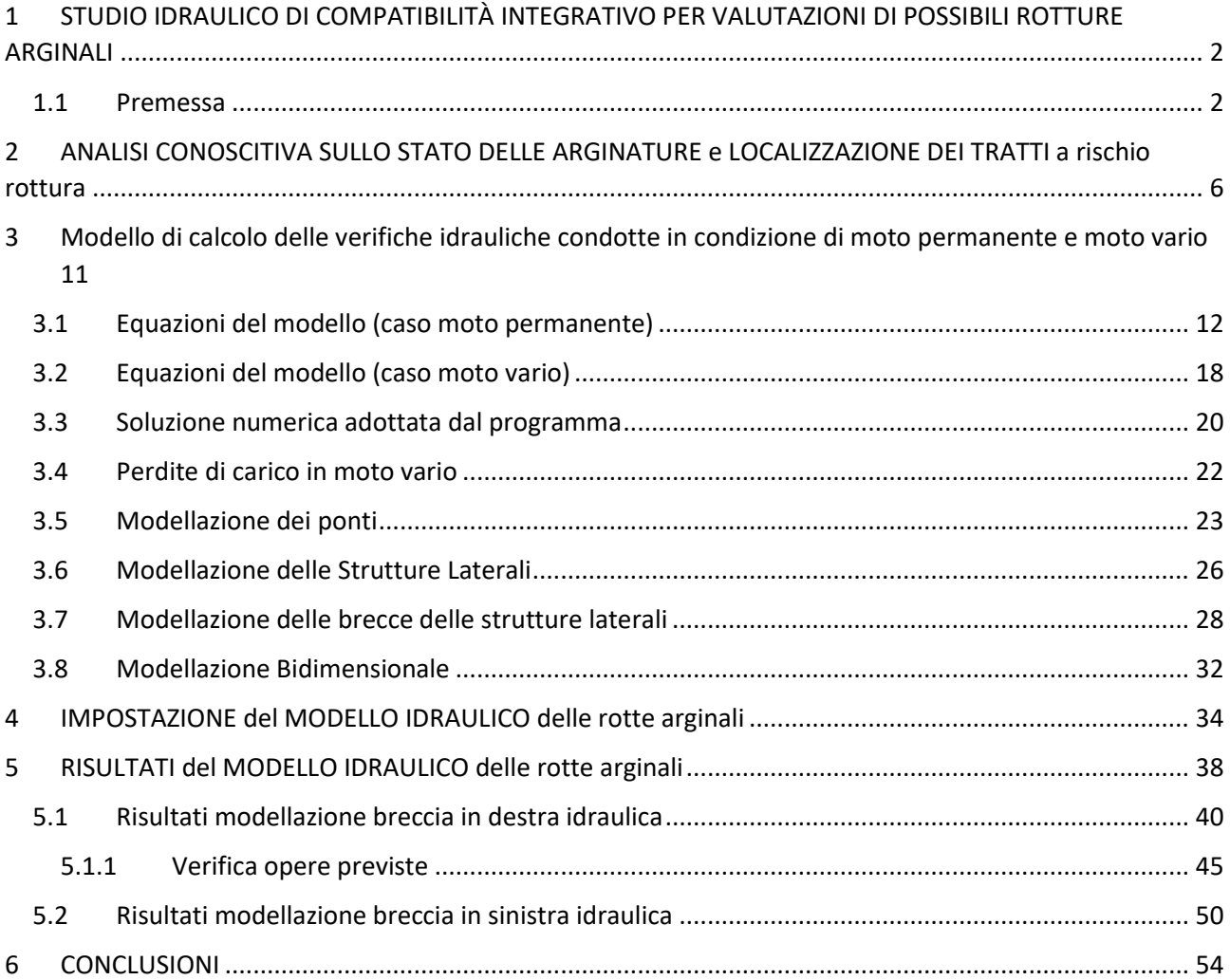

# <span id="page-2-0"></span>**1 STUDIO IDRAULICO DI COMPATIBILITÀ INTEGRATIVO PER VALUTAZIONI DI POSSIBILI ROTTURE ARGINALI**

## **1.1 Premessa**

<span id="page-2-1"></span>Relativamente all'attuale assetto di progetto "Pedemontana Piemontese – Collegamento tra la A4 (Torino-Milano) e l'A26 (Genova Voltri – Gravellona). Tratta Masserano Ghemme", il tratto del Fiume Sesia, in prossimità dell'infrastruttura in progetto è caratterizzato dalla presenza di arginature sia in sinistra idrografica, a partire dalla spalla del ponte ferroviario di Romagnano Sesia, sia in destra idrografica, a partire da poco a valle dell'abitato di Gattinara.

Si riporta a tal proposito uno stralcio del parere del settore opere pubbliche difesa del suolo della Regione Piemonte con conseguente richiesta di approfondimento e studio a riguardo delle interazioni dell'opera in progetto in evenienza di scenari di rottura arginale:

"…Tali argini costituiscono anche il limite che separa le aree di inondazione per scenari di piena "poco frequenti" (scenari 'M' con Tr=200 anni) da quelle per scenari di piena 'rari' (scenari 'L' con Tr>200 anni) individuati nelle mappe del Piano di Gestione del Rischio da Alluvioni (PGRA).

Nel *"Catasto delle opere idrauliche"* dello studio di fattibilità sono state rilevate e schedate le opere idrauliche presenti lungo l'asta del fiume Sesia, con valutazioni in merito alla presenza di situazioni di dissesto.

Il censimento delle opere idrauliche (peraltro riferito al 2004) ha evidenziato l'esistenza di situazioni di dissesto sia in destra che in sinistra idrografica, alcune anche particolarmente rilevanti.

Da quanto sopra rilevato ne deriva un quadro d'insieme caratterizzato dalla presenza di alcune criticità, riassumibili nei seguenti punti:

- dinamica attuale del corso d'acqua caratterizzata da intensi processi di erosione laterale;
- vicinanza degli argini al bankfull del fiume Sesia, per lunghi tratti della sponda sinistra ubicati in froldo;
- tratti di argini e difese spondali interessati da erosione generalizzata o localizzata sia del rilevato che per scalzamento al piede;
- presenza di paleoalvei sia esternamente al limite della fascia B vigente, sia in corrispondenza dei rilevati arginali che in alcuni punti li intersecano.

Le criticità elencate potrebbero, quindi, in caso di evento, determinare la rottura dei rilevati arginali a monte del tracciato dell'opera in progetto e causare l'inondazione delle aree 'L' del PGRA, anche per eventi di piena con tempi di ritorno non superiori a 200 anni.

Di conseguenza questo scenario, non trascurabile per i motivi precedentemente esposti, porterebbe a interessare le parti dell'opera in progetto adiacenti al tratto previsto in viadotto (area di esondazione prevista in destra idrografica e una porzione dello svincolo di Ghemme previsto in sinistra).

Conseguentemente a quanto sopra rilevato, potrebbe essere opportuno integrare le analisi con modellazioni idrauliche bidimensionali in moto vario, finalizzate a definire i potenziali scenari di evento conseguenti a rotture arginali a monte dell'infrastruttura in progetto, sia in sinistra che in destra idrografica, per portate con tempo di ritorno pari a 200 anni.

Sulla base degli scenari così determinati, tenendo conto dell'intensità dei processi in termini di estensione del campo di inondazione, dei tiranti idrici e delle velocità di deflusso, con particolare attenzione agli ambiti interessati dai paleoalvei, si potranno valutare gli impatti sull'infrastruttura in progetto e, qualora ne emerga la necessità, provvedere all'aggiornamento del progetto stesso, ponendosi i seguenti obiettivi:

- garantire la sicurezza dell'infrastruttura, in termini di quote, rispetto ai livelli idrici definiti nei nuovi scenari;
- garantire l'integrità dell'infrastruttura rispetto alle dinamiche di un possibile evento di piena, anche in caso di rotture arginali a monte;
- garantire la stabilità dell'infrastruttura rispetto ad eventuali fenomeni di sifonamento.

Considerando, in ogni caso, la necessità di ottenere il parere di compatibilità dell'Autorità distrettuale di bacino del fiume Po, si suggerisce al proponente, qualora non si sia ancora proceduto, di prendere contatti con detta Autorità, anche nell'ottica di concordare con essa le scelte progettuali come prescritto nel parere del MAATM citato all'inizio della presente nota."

Ai fini di una corretta impostazione degli studi richiesti si sono consultati i diversi strati informativi disponibili come rappresentato nell'immagine seguente

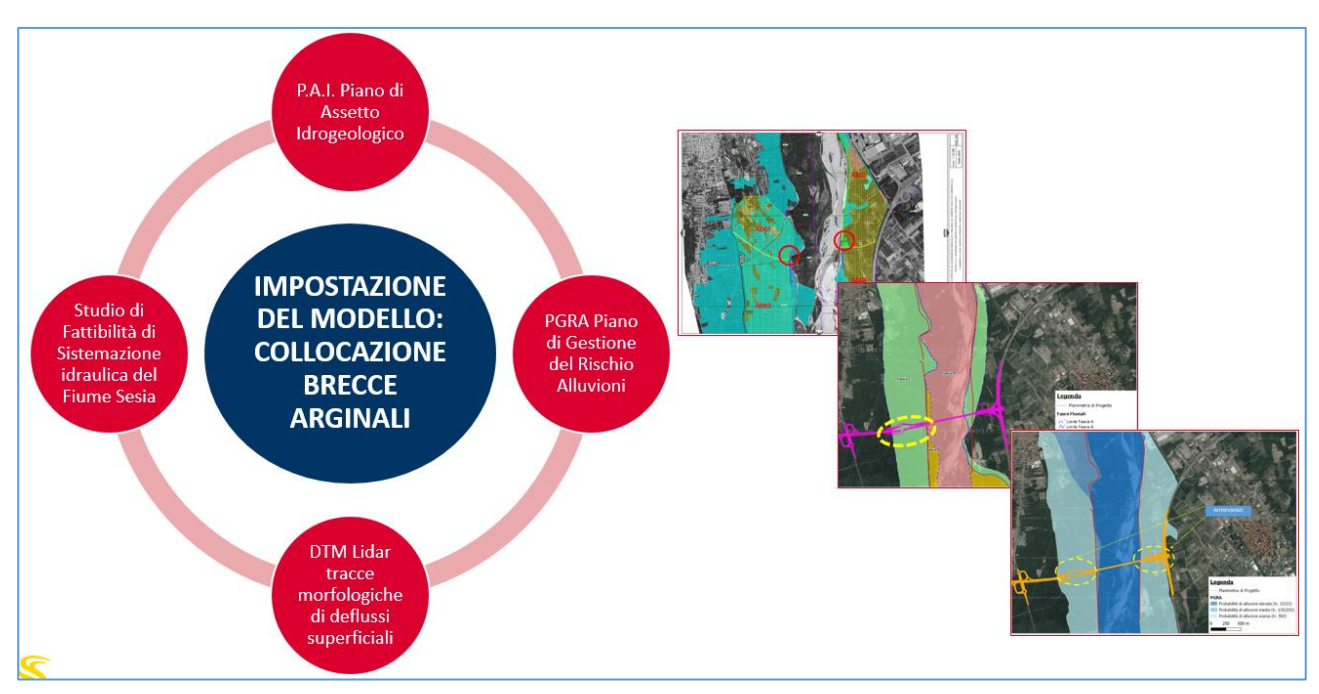

Si presentano nelle seguenti immagini le interferenze areali tra le fasce fluviali del PAI, e le aree del PGRA:

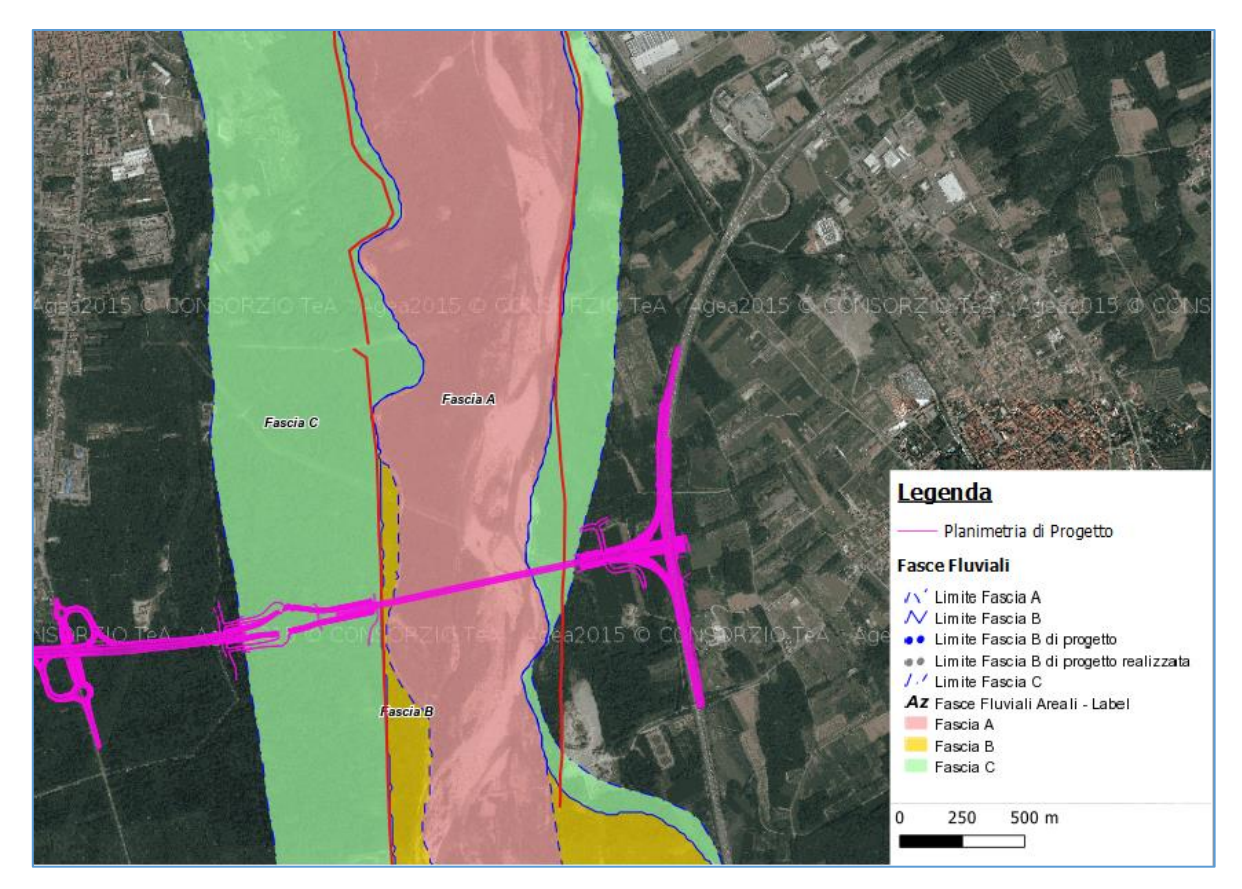

*Figura 1 - Inquadramento PAI*

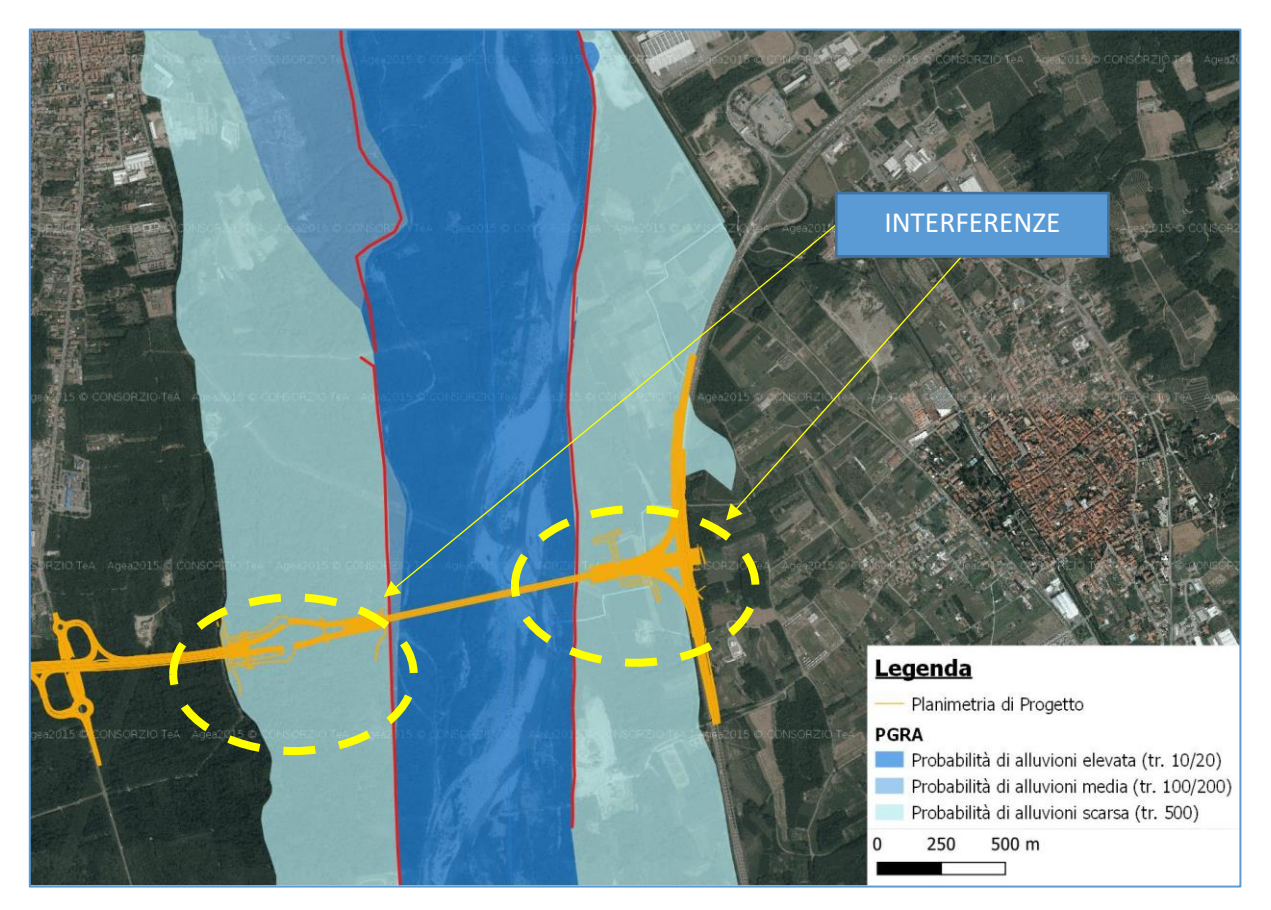

#### *Figura 2 - Inquadramento PGRA*

Il presente studio descritto si configura come integrazione degli studi idrologici e idraulici relativi all'emissione del progetto di Maggio 2018. In tali elaborati di progetto, per quanto riguarda l'asta principale del fiume Sesia, sono descritte le modellazioni idrauliche effettuate in moto permanente e campo di moto monodimensionale.

Alla luce degli approfondimenti richiesti dal citato parere si sono implementati degli studi in regime di moto vario e campo di moto mono e bidimensionale finalizzati alla verifica di quanto richiesto nel parere riportato sopra come di seguito descritti.

# <span id="page-6-0"></span>**2 ANALISI CONOSCITIVA SULLO STATO DELLE ARGINATURE E LOCALIZZAZIONE DEI TRATTI A RISCHIO ROTTURA**

La collocazione delle brecce arginali è stata effettuata sulla base di quanto rappresentato nello *"Studio di Fattibilità della sistemazione idraulica del fiume Sesia, del Torrente Cervo e del Torrente Elvo"* ad opera di AdB Po dell'Aprile 2005 dove sono indicate delle "sezioni critiche" del corso d'acqua rispetto alle quali si prevede di inserire delle brecce nelle sistemazioni arginali attualmente esistenti, per l'alimentazione di aree di laminazione controllata delle piene. In corrispondenza di tali brecce, si suppone che si verifichino le rotture analizzate; in particolare sono state analizzate le supposte rotture arginali collocate a monte delle aree di interferenza tra i rilevati di approccio al viadotto in progetto e le fasce del PGRA di *"Probabilità di alluvioni scarsa Tr 500 anni"* tra le sezioni *SS62* e *SS61* (Si sono conservate le sezioni*.*

Nell'immagine seguente, stralciata dal citato studio di fattibilità, si identificano con delle frecce verdi cerchiate in rosso i tratti in cui inserire le brecce.

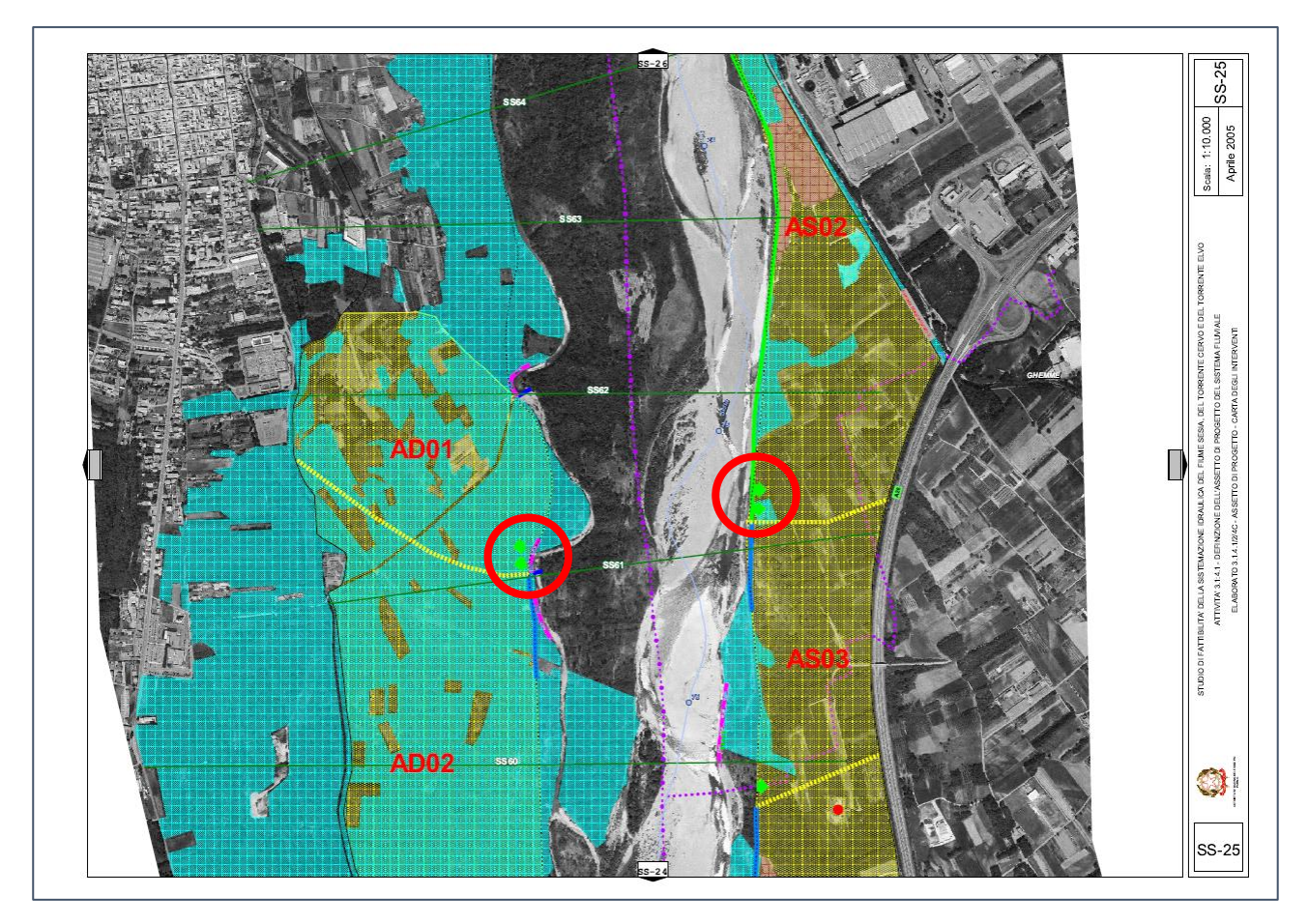

*Figura 3 - Stralcio di riferimento dello "Studio di Fattibilità della sistemazione idraulica del fiume Sesia, del Torrente Cervo e del Torrente Elvo" per la collocazione delle supposte rotture arginali sul Sesia.*

Tale collocazione è stata nondimeno condivisa per le vie brevi con gli enti AdB Po, AiPo e Regione Piemonte.

A conferma di tale scelta, a valle delle stesse, da DTM Lidar disponibile, è possibile riconoscere forme di compluvi riconducibili a deflussi superficiali che conferiscono continuità idraulica a eventuali esondazioni conseguenti alle rotture arginali.

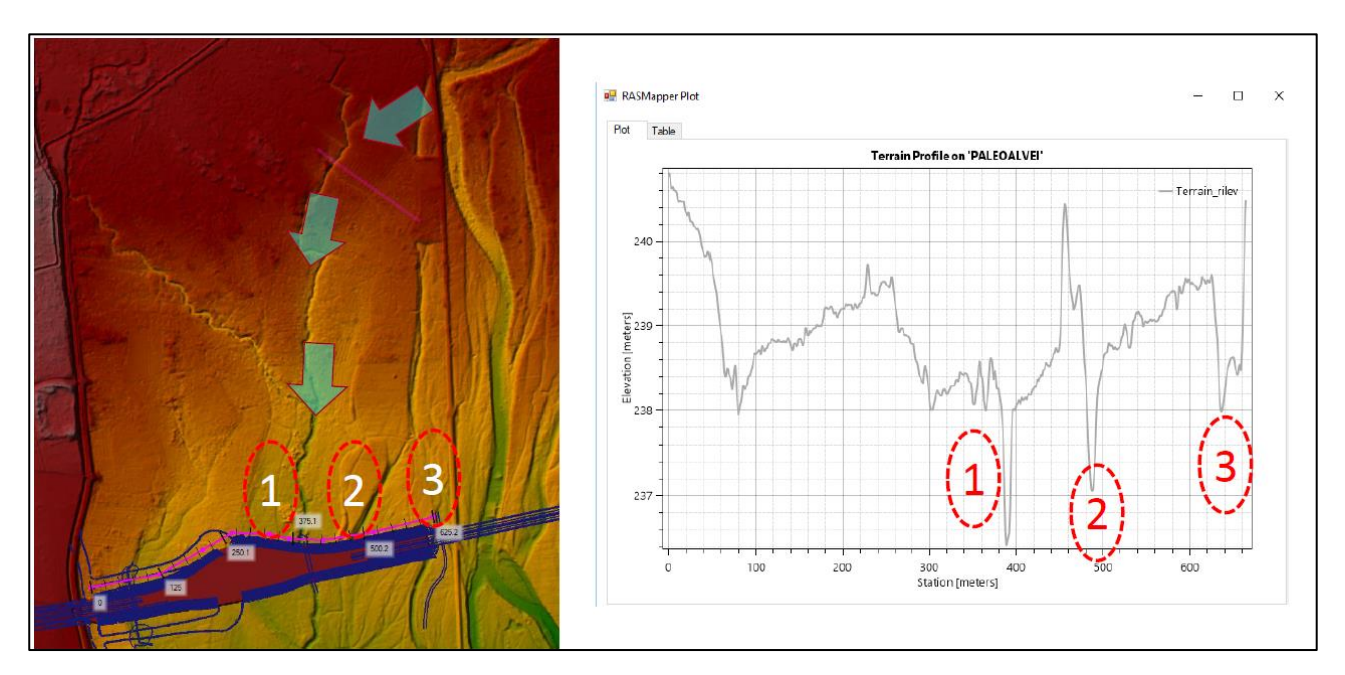

*Figura 4 - Paleoalvei morfologicamente rilevati attivabili da esondazioni in destra idraulica*

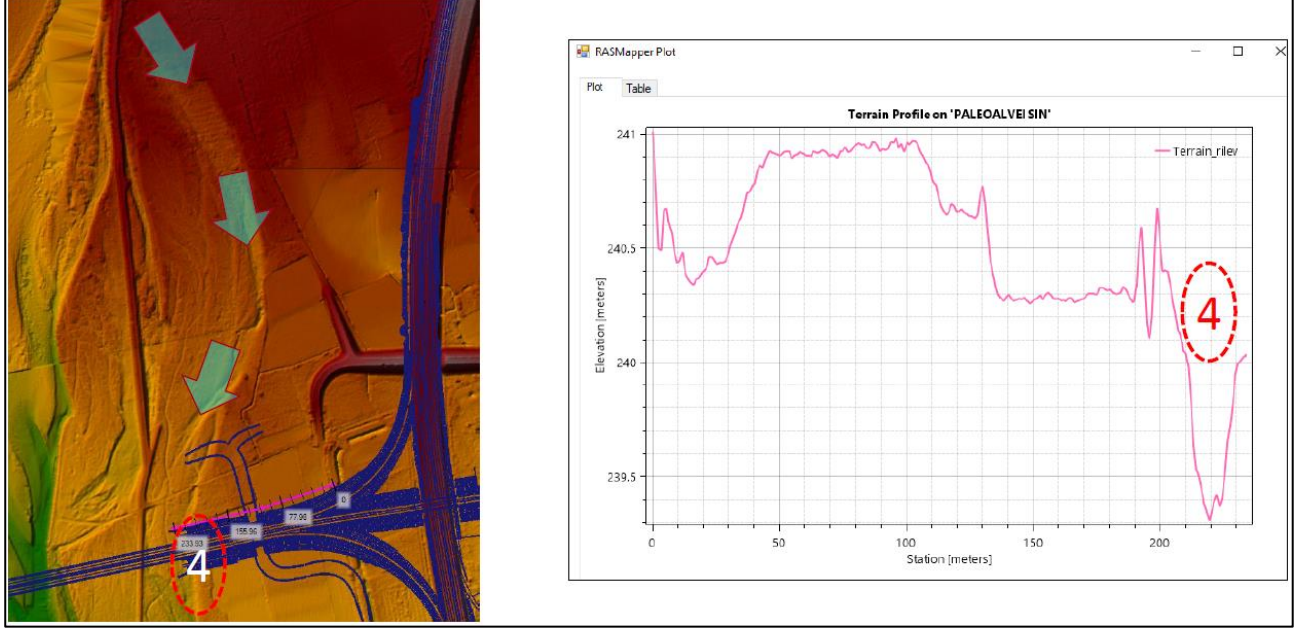

*Figura 5 - Paleoalvei morfologicamente rilevati attivabili da esondazioni in sinistra idraulica*

Si presentano di seguito anche le schede del catasto delle opere idrauliche dello studio di fattibilità per i tratti di argine in esame.

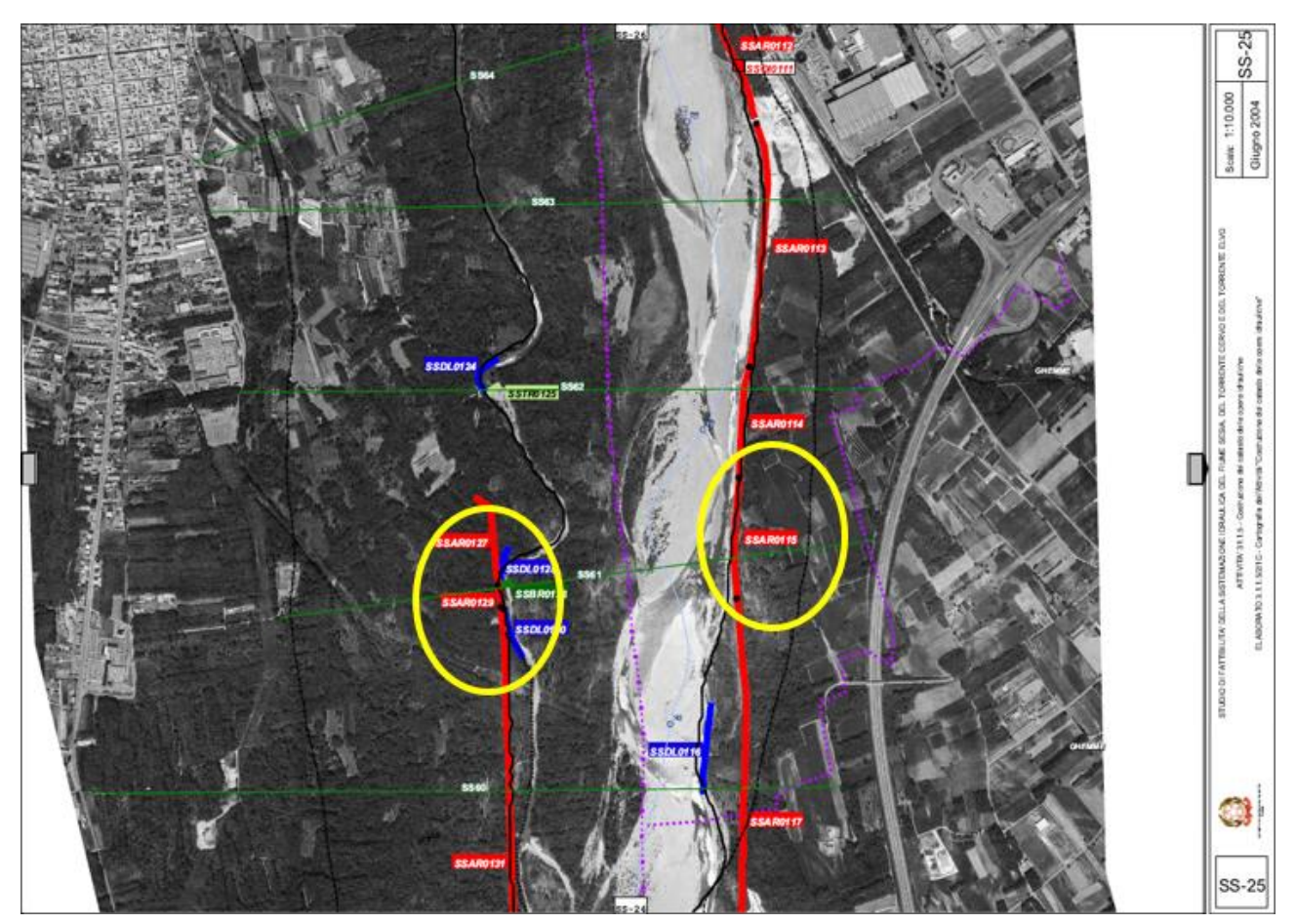

*Figura 6 - Planimetria del catasto delle opere idrauliche*

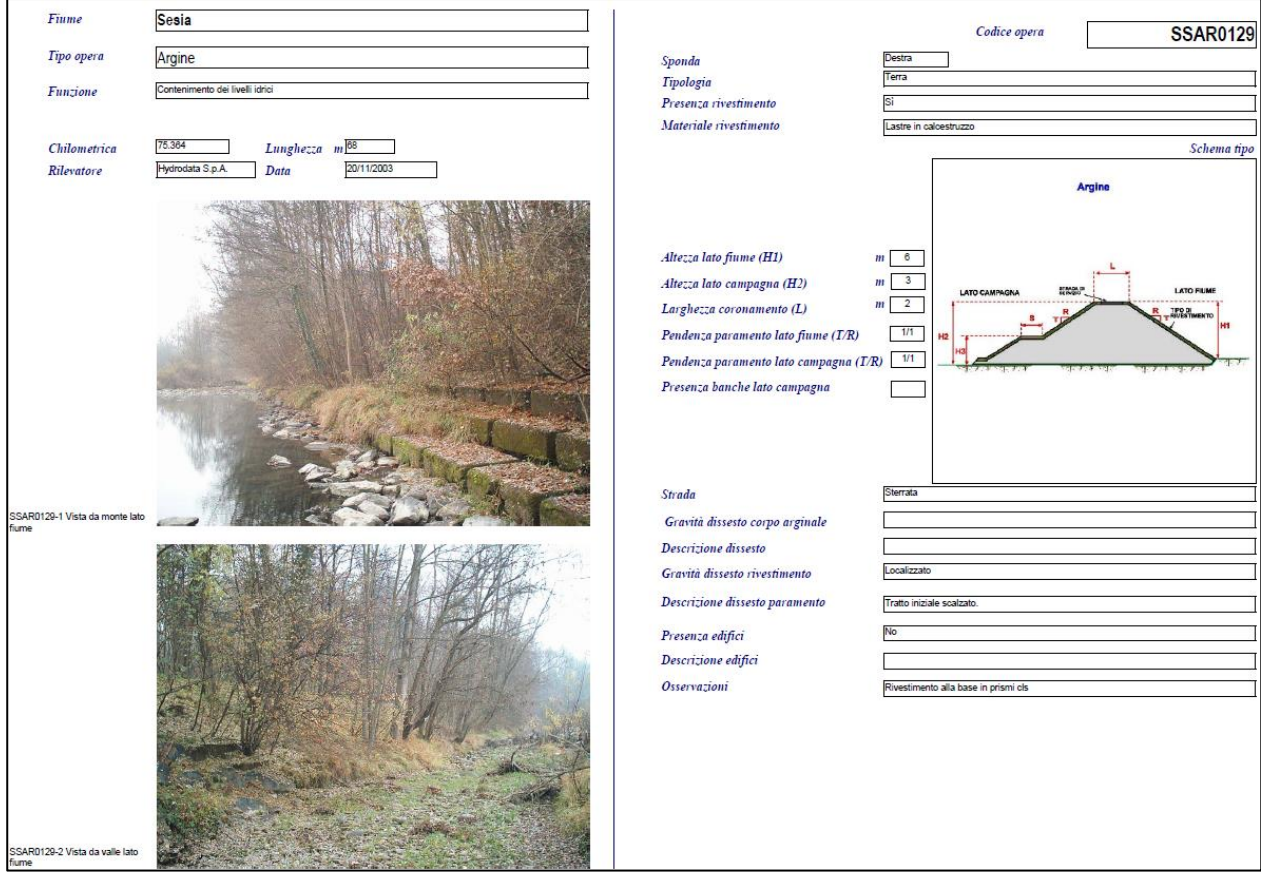

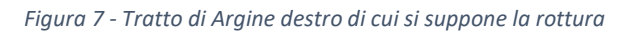

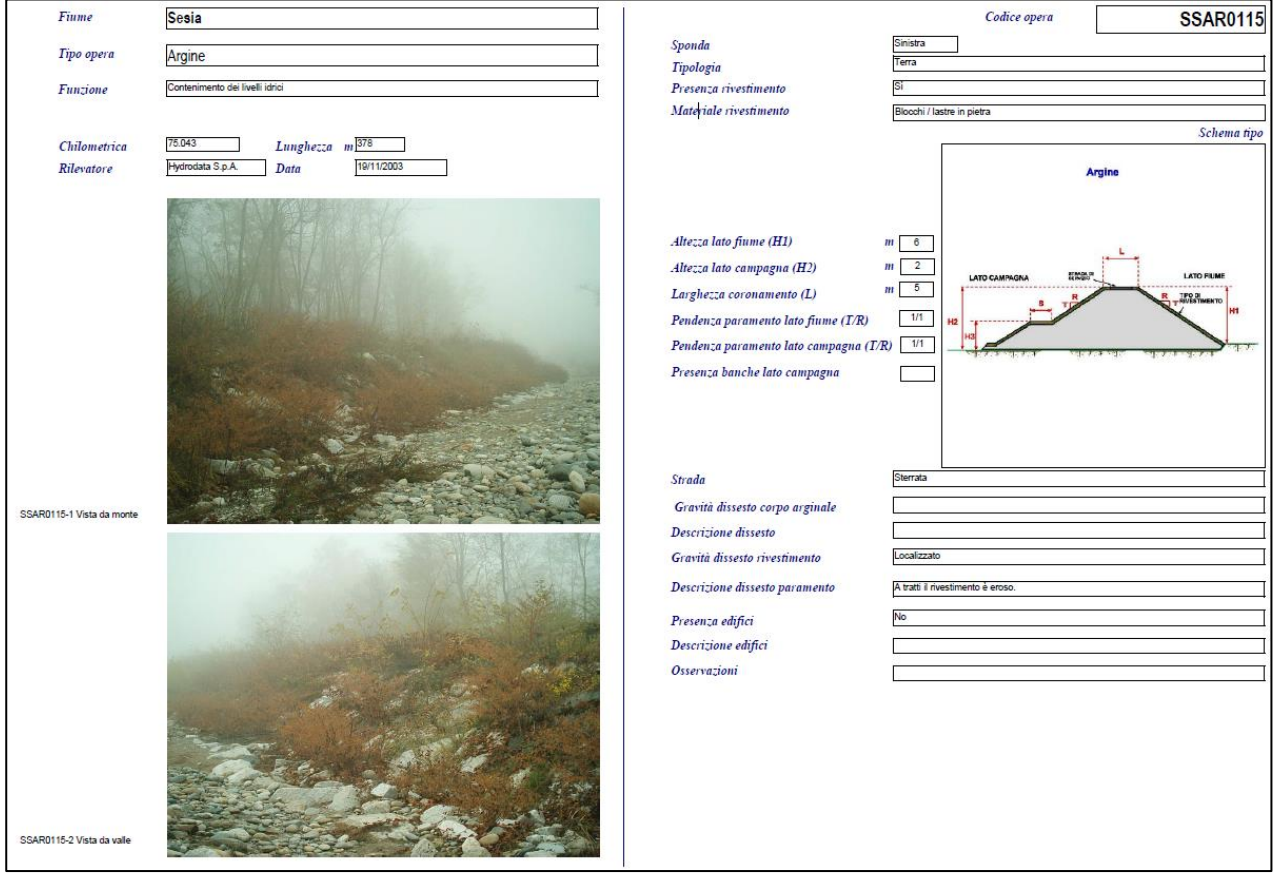

*Figura 8 - Tratto di Argine sinistro di cui si suppone la rottura*

I tratti di arginatura di cui si suppone pertanto la rottura presentano le seguenti caratteristiche:

- Sono collocati a monte del viadotto sul Sesia e relativi rilevati di approccio;
- Sono descritti nel censimento delle opere idrauliche (rilevate nel 2003) non in perfetto stato di manutenzione;
- A valle dei tratti di cui si ipotizza la breccia arginale si rilevano forme continue di compluvi/paleoalvei che più a valle intersecano o lambiscono i rilevati in progetto.

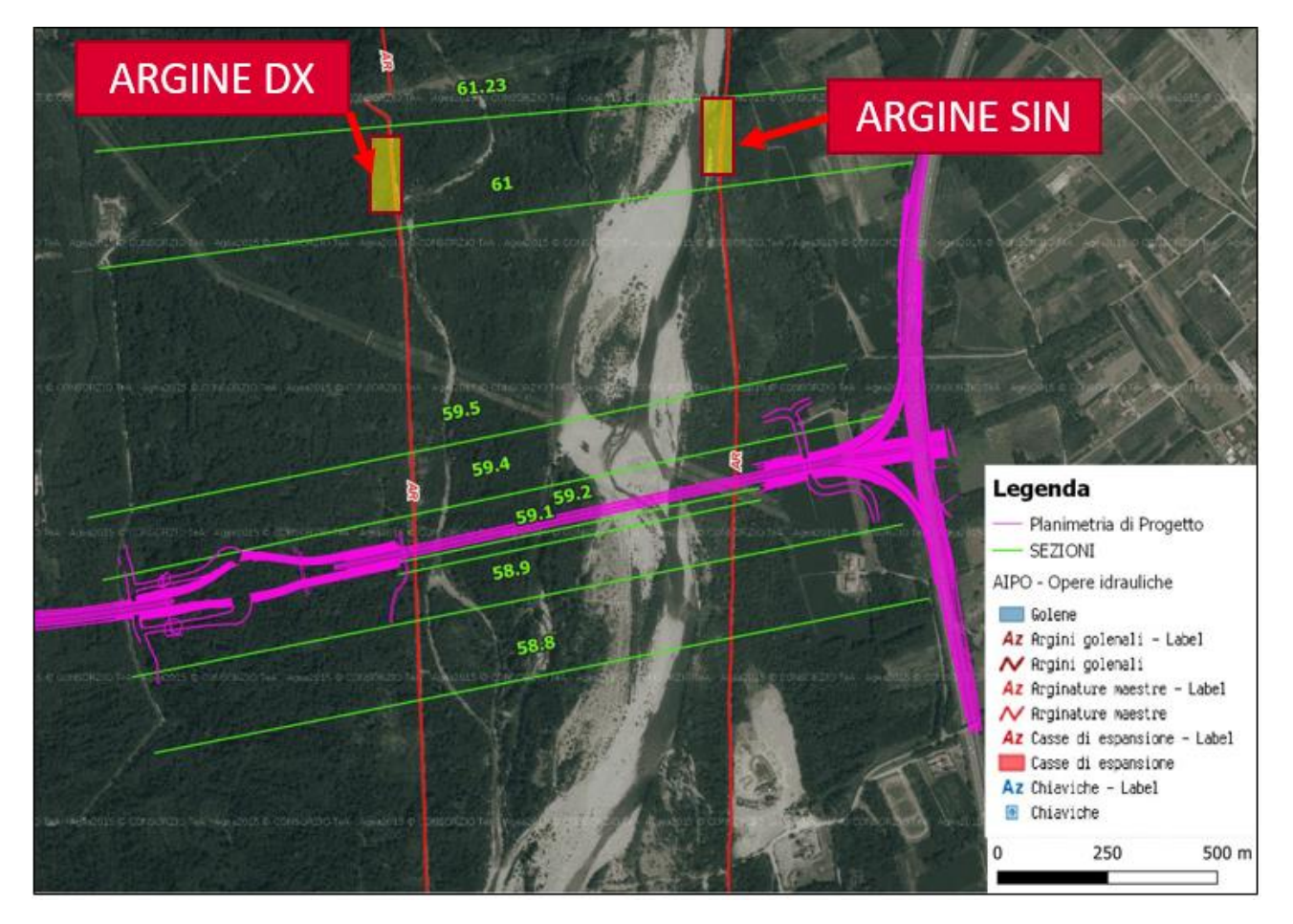

*Figura 9 – Collocazione delle brecce*

Nei paragrafi successivi si descriveranno quindi le caratteristiche dei modelli implementati per descrivere le due rotture arginali descritte:

- 1. Rotta arginale in dx idraulica del Sesia tra le sezioni *SS62* e *SS61.23*;
- 2. Rotta arginale in sx idraulica del Sesia tra le sezioni *SS62* e *SS61*.23.

# <span id="page-11-0"></span>**3 MODELLO DI CALCOLO DELLE VERIFICHE IDRAULICHE CONDOTTE IN CONDIZIONE DI MOTO PERMANENTE E MOTO VARIO**

HEC-RAS, sviluppato da *Hydrologic Engineering Center* (HEC) del U.S. Army Corps of Engineers, è il codice di calcolo che permette di eseguire modellazioni idrauliche di corsi d'acqua naturali o canali artificiali al fine di ricostruire il profilo di corrente e le caratteristiche idrauliche in tutte le sezioni, *River Analisys System* (RAS).

Le modellazioni idrauliche possono essere eseguite, secondo le necessità, in regime di moto permanente o vario e con schema di moto monodimensionale, bidimensionale o combinato. La versione 5.0.3 presenta un'interfaccia grafica del tutto paragonabile a quella dei precedenti software sviluppati da HEC; le differenze principali si riscontrano nell'editor Geometric Data, dove sono state aggiunte opzioni per la creazione delle aree 2D e nel potenziamento degli strumenti GIS attraverso il modulo RAS Mapper.

Nelle precedenti versioni, il software HEC-RAS offriva già la possibilità di effettuare diversi tipi di simulazioni:

- Simulazioni in condizioni stazionarie, note come condizioni di moto permanente, *(steady flow)* in corrente lenta, veloce o mista, calcolando i corrispettivi profili di corrente;
- Simulazioni in condizioni non stazionarie, note come condizioni di moto vario, *(unsteady flow)*;
- Simulazioni per la classificazione e quantificazione di processi di idrodinamica del trasporto solido relativi a fenomeni di erosione o deposizione generalizzata e/o localizzata.

La nuova versione, offrendo la possibilità di costruire modelli di tipo integrato, come quello costruito in questo lavoro, permette di adottare, in un unico codice di simulazione, entrambi gli schemi di calcolo monodimensionale e bidimensionale, accoppiando in maniera dinamica la risoluzione delle equazioni del moto (equazioni DSV e modello diffusivo) attraverso una comune interfaccia grafica.

Le aree di flusso bidimensionali possono essere utilizzate in diversi modi e per diversi scopi; a titolo dimostrativo di seguito sono elencati degli esempi di come le aree 2D implementate nella nuova versione possono essere utilizzate come supporto alla modellazione di HEC-RAS:

- Dettagliata modellazione 2D del canale;
- Dettagliata modellazione 2D del canale e delle aree golenali;
- Combinazione tra canale 1D e aree golenali 2D;
- Combinazione tra canale 1D e aree inondabili esterne agli argini;
- Connessione diretta del corpo idrico 1D all'interno delle aree inondabili 2D;
- Connessione diretta tramite l'ausilio di strutture idrauliche tra aree inondabili 2D e aree di accumulo 1D;
- Aree inondabili 2D multiple all'interno di una singola geometria;
- Connessione diretta multipla di aree 2D con strutture idrauliche;
- Analisi semplificate e molto dettagliate in presenza di dighe;
- Analisi semplificate e molto dettagliate degli argini;
- Modellazione mono e bidimensionale in grado di gestire moto supercritico e subcritico e passaggio attraverso risalti idraulici.
- Modellazione di brecce arginali.

### <span id="page-12-0"></span>**3.1 Equazioni del modello (caso moto permanente)**

La procedura di calcolo di HEC-RAS si basa sulla soluzione di Sistemi ed Equazioni, caratterizzanti l'Idraulica dei canali a pelo libero, secondo gli schemi monodimensionale, bidimensionale o combinato e con diversi regimi di moto in funzione delle esigenze.

Il calcolo del profilo di corrente, in condizioni di moto permanente, viene effettuato all'interno del software attraverso la risoluzione delle Equazioni dell'Energia fra due sezioni successive attraverso un processo iterativo denominato *standard step method*. Indicate con 1 e 2 rispettivamente le sezioni di monte e di valle, l'equazione dell'energia è scritta nella seguente forma:

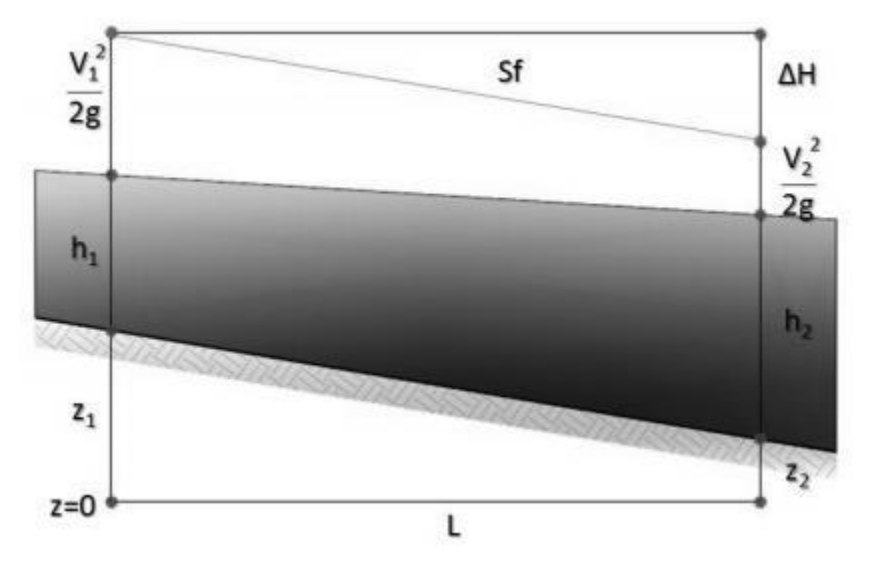

*Figura 10: Conservazione dell'Energia: schema di calcolo*

$$
Y_2 + Z_2 + \frac{\alpha_2 V_2^2}{2g} = Y_1 + Z_1 + \frac{\alpha_1 V_1^2}{2g} + h_e
$$

Dove:

- Yi sono i tiranti idrici;
- $\bullet$   $Zi$  sono le quote geodetiche;
- Vi sono le velocità medie:
- αi sono i coefficienti di ragguaglio delle altezze cinetiche;
- g è l'accelerazione di gravità;
- he è la perdita di carico totale nel tratto considerato.

Il valore di ℎ è definito dalla somma delle perdite dovute all'attrito *(perdite distribuite)* e delle perdite di carico dovute alla contrazione o all'espansione della vena liquida *(perdite localizzate)*, pertanto sono espresse dalla seguente relazione:

$$
h_e = LS_f + C \left| \frac{\alpha_2 V_2^2}{2g} - \frac{\alpha_1 V_1^2}{2g} \right|
$$

dove:

- *L* è la lunghezza del tratto fluviale mediata sulle portate
- *Sf* è la cadente della linea dei carichi totali;
- *C* è il coefficiente di espansione/contrazione compreso tra 0 e 1, che tiene conto delle perdite di carico dovute all'espansione e alla contrazione della vena fluida.
- Il codice HEC-RAS suddivide l'area interessata al moto in tre zone principali, perpetuando la convenzione introdotta con HEC-2, zona inondabile in sinistra (*left overbank, lob*), alveo ordinario (*channel, ch*), zona inondabile in destra (*right overbank, rob*). Per tener conto dell'andamento curvilineo dell'asse, la distanza di calcolo tra due sezioni viene ponderata rispetto alla frazione di portata che fluisce rispettivamente nella zona inondabile in sinistra (*lob*), nel canale ordinario (*ch*) e nella zona inondabile in destra (*rob*). La lunghezza mediata del tratto *L* è calcolata quindi nel seguente modo:

$$
L=\tfrac{L_{lob}\bar{Q}_{lob}+L_{rob}\bar{Q}_{rob}+L_{Ch}\bar{Q}_{Ch}}{\bar{Q}_{lob}+\bar{Q}_{rob}+\bar{Q}_{Ch}}
$$

con:

- *Li* lunghezze del tratto relative rispettivamente alla zona inondabile in sinistra (*i = lob*), al canale principale (*i = ch*) e alla zona inondabile in destra (*i = rob*);
- $\bullet$   $\dot{Q}i$  portate medie attraverso la sezione rispettivamente nella zona inondabile in sinistra, nel canale principale e nella zona inondabile in destra.

La determinazione della *Conveyance K* (capacità di potata) della sezione e delle altezze cinetiche ragguagliate richiede di norma una maggiore suddivisione del flusso in porzioni di sezione all'interno delle quali la velocità possa ritenersi uniformemente distribuita. Nelle zone inondabili, l'approccio usato da HEC-RAS (o meglio l'approccio di default, ma il programma ne contempla anche altri di carattere opzionale) consiste nell'assumere come base della suddivisione linee verticali, in corrispondenza dei punti di discontinuità nel valore della scabrezza n. La valutazione della conveyance per ogni elemento viene quindi effettuata combinando la formula di Chezy (per il calcolo delle portate) con la formula di Manning (relativa alla scabrezza) scritta per unità di misura del sistema internazionale (SI):

$$
V = \chi \sqrt{R S f} Q = A \chi \sqrt{R S f}
$$

Se si pone

$$
K = A\chi\sqrt{R} \quad \text{e} \qquad \chi = \frac{1}{n}R^{\frac{1}{6}}
$$
\n
$$
Q = K\sqrt{S_f} \qquad \text{e} \qquad K = \frac{1}{n}AR^{\frac{2}{3}}
$$
\n
$$
Q = \frac{1}{n}AR^{\frac{2}{3}}\sqrt{S_f}
$$

con:

- *K* Conveyance espressa in [m3/s]*;*
- *n* indice di scabrezza di Manning espressa in [s/m1/3];
- *A* area relativa al deflusso espressa in [m2];
- *R* raggio idraulico espresso in [m]
- $\chi$  coefficiente di scabrezza [m1/2/s]

Tutte le grandezza sono riferite alla singola porzione di flusso. Le *conveyance* parziali di ogni zona inondabile vengono quindi sommate per ottenere infine i due valori di *conveyance* relativi rispettivamente alla zona inondabile in destra e in sinistra.

Di norma, il canale principale viene invece trattato come un unico elemento dotato di un solo valore di *conveyance*.

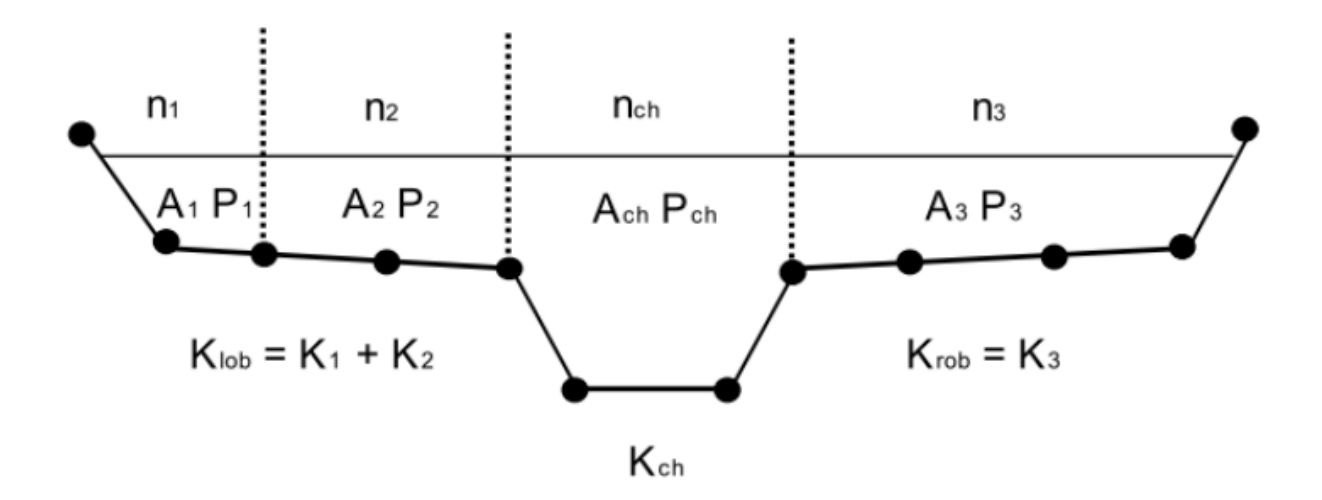

Il valore finale unico di *K* per l'intera sezione e ottenuto come somma dei tre contributi parziali (*lob, ch, rob*).

Per ciò che concerne invece il coefficiente di ragguaglio *α*, HEC-RAS opera nel seguente modo: per un dato valore del tirante idrico nella sezione, l'altezza cinetica viene calcolata come un valor medio pesato sulla portata fra quelli associati alle tre sottosezioni, zona inondabile sinistra, canale, zona inondabile destra.

In pratica l'altezza cinetica viene calcolata mediante la seguente relazione generale:

$$
\frac{\alpha \bar{V}^2}{2g} = \frac{\sum_{i=1}^n \frac{V_i^2 Q_i}{2g}}{Q_{tot}}
$$

da cui

$$
\alpha = \tfrac{\sum_{i=1}^n V_i^2 Q_i}{Q_{tot} \overline{V}^2}
$$

Riguardo alle perdite di carico concentrate, il programma considera una contrazione ogni volta che l'altezza cinetica della sezione di monte risulta maggiore di quella della sezione più a valle, viceversa per l'espansione. La modalità attraverso cui il programma calcola per ogni sezione il valore incognito dell'altezza della superficie libera, a partire da dati geometrici e di portata assegnati in input, e costituita da una soluzione iterativa delle equazioni dell'energia e delle perdite di carico.

La procedura di calcolo consiste, più in dettaglio, nei seguenti passi:

1. Scelta di un valore di primo tentativo per la quota della superficie libera (WS1, water surface) in corrispondenza della sezione di monte per correnti lente, o di valle, per correnti veloci;

2. Calcolo, a partire dal valore assunto al passo 1, dei corrispondenti valori di conveyance totale e di altezza cinetica;

3. Stima di Sf e soluzione dell'equazione delle perdite di carico per il calcolo delle perdite di carico totali he;

4. Soluzione, a partire dai valori ottenuti al passo 2 e 3, dell'equazione dell'energia per il calcolo della superficie libera WS2;

5. Confronto fra il valore di WS2 calcolato ed il valore assunto al passo 1 e reiterazione dei passi 1-5 fino al raggiungimento della convergenza, definita per default da una differenza fra i due valori inferiore a 0,003 m (o qualsiasi altra tolleranza definibile dall'utente).

La scelta del valore dell'altezza della superficie libera di partenza viene effettuata con metodi che variano fra la prima e le successive iterazioni. Per il primo tentativo si adotta un valore ottenuto dalla proiezione dell'altezza calcolata alla sezione precedente; alla seconda iterazione il valore di primo tentativo viene incrementato del *70%* dell'errore (*WScalcolata - WSassunta*) relativo al primo step; infine il terzo tentativo e seguenti sono basati sul metodo "secante", che proietta il valore della differenza fra quota calcolata e quota assunta ai due tentativi precedenti, secondo la relazione:

$$
WS_i = WS_{i-2} - Err_{i-2} \cdot \frac{Err_{ass}}{Err_{diff}}
$$

dove:

- *WSi* è il valore di *WS* assunto al passo i-esimo
- *WSi-1* è il valore di *WS* assunto nella (i-1) esima iterazione
- *WSi-2* è il valore di *WS* assunto nella (i-2) esima iterazione

e gli errori sono:

- *Erri-2* è l'errore relativo alle due iterazioni precedenti (*WScalcolato, i-2 – WSi-2*);
- *Errass = WSi-2 – WSi-1*
- *Errdiff = WSi-1 – WScalcolatoi-1 + Erri-2*

La variazione di *WS* fra un tentativo e il successivo è vincolata a un massimo di ±*50%* del valore assunto allo step precedente.

Il numero massimo delle iterazioni risulta comunque limitato (per default pari a *20*) e nel corso di esse il programma tiene traccia del valore di *WS* che produce il minimo errore fra valore assunto e valore calcolato, indicato come "superficie libera di minimo errore". Qualora il massimo delle iterazioni venga eguagliato prima del raggiunto bilanciamento, il programma calcola l'altezza critica e verifica se l'errore associato alla superficie libera di minimo errore è inferiore ad una prefissata tolleranza. Se questo accade e se tale superficie è ben posta rispetto all'altezza critica calcolata (ovvero e maggiore dell'altezza critica per corrente lenta e minore per corrente veloce), allora il programma assume proprio tale valore come risposta finale del processo iterativo, altrimenti adotta l'altezza critica, producendo in entrambi i casi una nota informativa.

L'incapacità di bilanciare l'equazione dell'energia entro il dato numero di iterazioni è generalmente da imputarsi ad un numero di sezioni non adeguato.

L'altezza critica viene assunta anche ogniqualvolta la superficie libera calcolata risulta "mal posta" rispetto ad essa, ovvero quando risulta al di sotto dell'altezza critica per correnti lente e al di sopra per correnti veloci.

Il programma calcola l'altezza critica mediante un processo iterativo in cui viene assunto un valore di *WS* cui corrisponde il valore minimo del carico totale *H*. I metodi impiegati per sviluppare tale processo sono due: il metodo "parabolico" ed il metodo "secante". Il primo risulta più veloce a livello computazionale, ma in grado di localizzare un solo punto di minimo. Dal momento che per la maggior parte delle sezioni esiste un solo minimo del carico totale, il metodo parabolico rappresenta il metodo di default del programma, il quale si riserva comunque la facoltà di passare al metodo secante qualora il primo non converga.

Il passaggio attraverso l'altezza critica rende tuttavia inapplicabile l'equazione dell'energia, la quale si basa sull'ipotesi di condizioni di flusso gradualmente variato.

Tutti i fenomeni che producono una transizione corrente lenta – corrente veloce e viceversa, quali variazioni di pendenza, costrizioni associate alla presenza di un ponte, confluenze, ecc., sono quindi affrontati da HEC-RAS col ricorso all'equazione dei momenti. La forma generale dell'equazione dei momenti applicata alla porzione di flusso compresa fra due sezioni 1 e 2 è la seguente:

$$
P_2-P_1+W_x-F_f=Q\rho\Delta V_x
$$

Dove:

- *P1,2* è la spinta idrostatica in corrispondenza delle sezioni 1 e 2
- *Wx* è la componente della forza peso nella direzione del moto
- *Ff* è la forza resistente dovuta all'attrito
- *Q* è la portata
- ρ è la densità dell'acqua
- *Vx* è la variazione di velocita fra le sezioni 1 e 2 nella direzione del moto

Esplicitando i vari termini si ottiene la forma funzionale dell'equazione dei momenti utilizzata dal programma:

$$
\frac{\beta_2 Q_2^2}{g A_2} + A_2 \overline{Y}_2 + \bigg(\!\frac{A_1 + A_2}{2}\!\bigg) L S_0 - \bigg(\!\frac{A_1 + A_2}{2}\!\bigg) L S_f = \!\frac{\beta_1 Q_1^2}{g A_1} + A_1 \overline{Y}_1
$$

con

- *A1,2* area bagnata relativa alle sezioni 1 e 2;
- *L* distanza fra le sezioni 1 e 2 misurata lungo la direzione *x*;
- *1,2* coefficiente di ragguaglio che tiene conto delle variazioni nella distribuzione della velocita in canali irregolari (permette di modellare il problema in termini dei valori medi di *V*);
- S0 = pendenza del canale;
- Sf = cadente della linea dei carichi totali;

L'equazione precedente si specifica poi ulteriormente per l'analisi di particolari condizioni idrauliche quali confluenze, ponti, ecc.

### <span id="page-18-0"></span>**3.2 Equazioni del modello (caso moto vario)**

Tale modello è stato costruito a partire dalle *Equazioni differenziali di Continuità e del Moto*. Per la derivazione delle equazioni del moto vario si adottano le seguenti ipotesi:

- La distribuzione delle pressioni è di tipo idrostatico (ipotesi valida se le linee di flusso non presentano curvatura accentuata);
- La pendenza di fondo alveo è piccola, cosicché la sezione trasversale normale alla corrente si confonde con la sezione verticale;
- L'alveo è prismatico, le variazioni nella sezione trasversale e nella pendenza di fondo possono essere prese in considerazione approssimando il corso d'acqua con una serie di tratti prismatici;
- Le perdite di carico possono essere espresse tramite una delle classiche formule adottate per il moto uniforme (si utilizza l'equazione di Manning); con questa ipotesi si assume che in regime di moto vario ad una data velocità V della corrente si abbiano le stesse perdite di carico che si avrebbero in moto uniforme con la stessa velocità;
- La velocità e le accelerazioni lungo la verticale sono trascurabili rispetto alle analoghe grandezze in direzione del moto;
- Le variazioni della densità del fluido sono trascurabili.

Adottando le ipotesi sopra elencate e considerando uno schema, ancora di tipo monodimensionale, si ottengono le classiche equazioni di De Saint-Venant; la prima di esse è *l'Equazione di Continuità*:

$$
\frac{\partial A(x,t)}{\partial t} + \frac{\partial Q(x,t)}{\partial x} - q_{lat}(s,t) = 0
$$

La seconda, l'*Equazione del Moto*, si ottiene dall'applicazione dell'equazione globale dell'equilibrio dinamico applicata ad un opportuno volume di controllo:

$$
\frac{1}{A}\frac{\partial Q}{\partial t} + \frac{1}{A}\frac{\partial}{\partial x}\left(\frac{Q^2}{A}\right) + g\left(\frac{\partial z}{\partial x} - i + S_f\right) = 0
$$

I cui termini rappresentano rispettivamente: l'accelerazione locale, l'accelerazione convettiva, l'effetto di pressione, l'effetto della gravità e l'effetto delle resistenze.

Lo schema monodimensionale e applicabile nel caso di corsi d'acqua con un alveo a sezione semplice, privo cioè di zone inondabili laterali. Tuttavia tale schema viene applicato anche al caso di alvei a sezione composta, considerando le zone inondabili al di fuori del canale come un'unica area di accumulo o di espansione. Essa scambia acqua con il canale ed il flusso in tali aree è considerato come se si muovesse in un canale separato.

Per i due flussi separati vengono scritte *le equazioni di continuità* e di *conservazione della quantità di moto*  e, per semplificare il problema, si ipotizza che la superficie dell'acqua sia definita da un'unica superficie orizzontale in ogni sezione normale alla direzione del flusso, in maniera tale che lo scambio di quantità di moto tra il canale e le aree laterali sia trascurabile e la portata sia distribuita secondo l'intera sezione.

La suddivisione della portata defluente tra l'alveo centrale (*channel*) e l'area costituita dalle zone inondabili (*floodplain*) viene effettuata attribuendo al primo una frazione della portata complessiva del canale *Q*c determinata come segue:

 $Qc = KcKc + KfQ$ 

con:

$$
K_c = \frac{1}{n} A_c R_c^{\frac{2}{3}}
$$
 e  $K_f = \frac{1}{n} A_f R_f^{\frac{2}{3}}$ 

I pedici *c* ed *f* indicano rispettivamente l'alveo centrale e l'area golenale, *K* è la conduttività idraulica (*conveyance*). L'accoppiamento delle equazioni per il canale e per la zona inondabile è effettuato attraverso un coefficiente di velocità β che mette in relazione i coefficienti convettivi, espresso come

$$
\beta = \frac{v_c \varrho_c + v_f \varrho_f}{\varrho_A}.
$$

Sotto queste ipotesi le equazioni del moto scritte alle differenze finite diventano:

$$
\Delta Q + \frac{\Delta A_c}{\Delta t} x_\epsilon + \frac{\Delta A_f}{\Delta x_f} x_f + \frac{\Delta S}{\Delta t} x_f - \overline{Q_l} = 0
$$
  

$$
\frac{\Delta (Q_c \Delta x_c + Q_f \Delta x_f)}{\Delta t \Delta x_\epsilon} + \frac{\Delta (Q V \beta)}{\Delta x_\epsilon} + g \overline{A} \left( \frac{\Delta z}{\Delta x_\epsilon} + \overline{S}_f \right) = 0
$$

nelle quali:

- xe è l'equivalent flow path, ovvero un contorno bagnato equivalente in cui si considerano i contributi di resistenza esercitati dalle zone inondabili laterali sul flusso;
- *Sf* la pendenza piezometrica per l'intera sezione;
- Ā la somma delle aree del canale e delle zone inondabili;
- S è l'accumulo nella parte non contribuente della sezione;
- In ultimo  $\Delta(QV\beta) = (\Delta VcQc + \Delta VfQf)$

#### <span id="page-20-0"></span>**3.3 Soluzione numerica adottata dal programma**

Per la risoluzione del sistema non lineare delle equazioni differenziali, il software adotta la linearizzazione proposta da Preissmann-Cunge-Chen applicata ad uno schema di calcolo implicito alle differenze finite basato su 4 punti (box scheme), illustrato nella figura seguente:

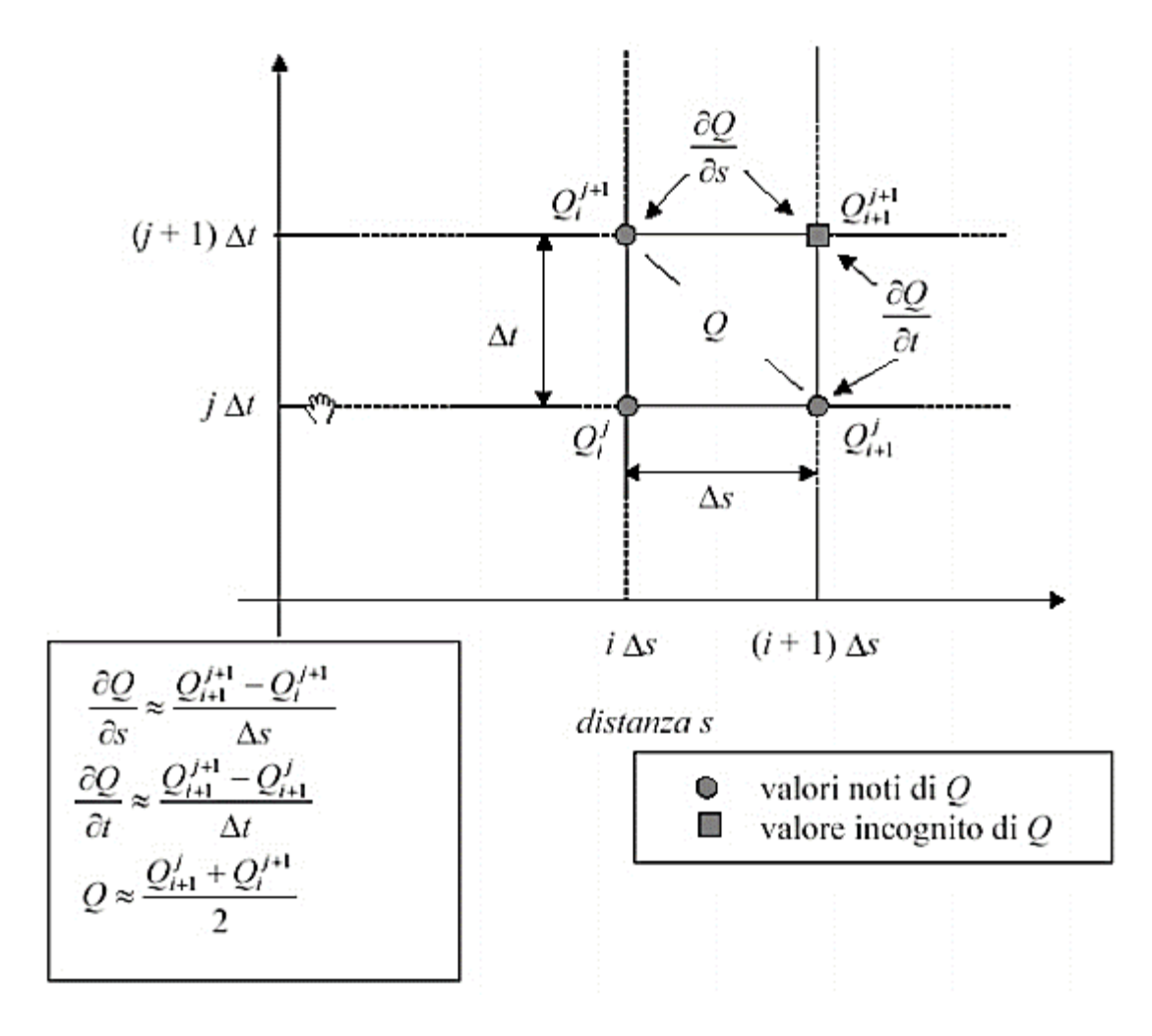

Le equazioni del moto in forma differenziale, scritte sopra, in questo schema di calcolo diventano:

$$
CQ_1^j \Delta Q_j + CZ_1^j \Delta z_j + CQ_2^j \Delta Q_{j+1} + CZ_2^j \Delta z_{j+1} = CB_j
$$
  

$$
MQ_1^j \Delta Q_j + MZ_1^j \Delta z_j + MQ_2^j \Delta Q_{j+1} + MZ_2^j \Delta z_{j+1} = MB_j
$$

Avendo per ogni tronco fluviale, diviso in N-1 tratti, 2N incognite (Q e z negli N nodi) e 2N-2 equazioni (le equazioni negli N-1 tratti) le condizioni al contorno da imporre saranno sempre due.

L'analisi di stabilità della soluzione con Von Neumann mostra che lo schema implicito è teoricamente incondizionatamente stabile per 0,5<θ≤1, condizionatamente stabile per θ = 0,5 e instabile per θ < 0,5, dove θ è un parametro presente in tutte le relazioni che esprimono i singoli termini delle equazioni

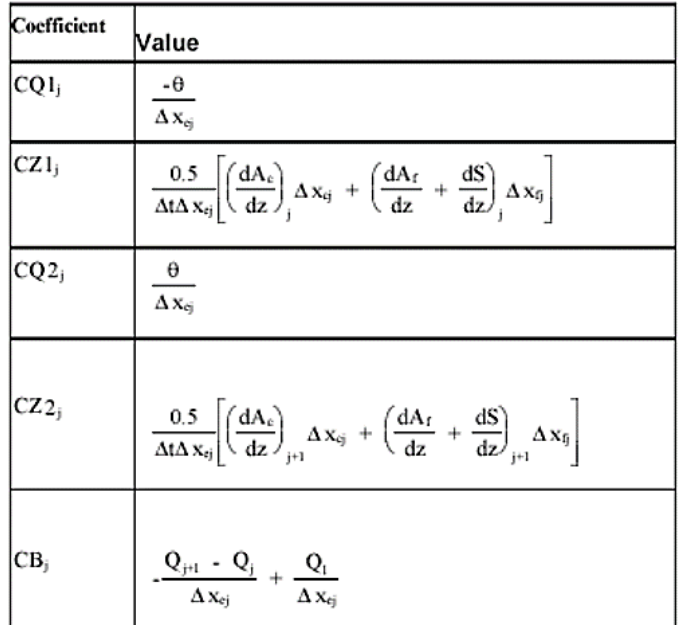

Tutti i termini presenti in queste equazioni, infatti, vengono fuori da diverse semplificazioni imposte e riassunte in breve nelle tabelle seguenti.

| Term | Value                                                                                                    |  |  |
|------|----------------------------------------------------------------------------------------------------|--|--|
|      | MQ $l_j$ 0.5 $\frac{\Delta x_{cj} \phi_j + \Delta x_{cj} (1 - \phi_j)}{\Delta x_{cj} \Delta t}$ - $\frac{\beta_j V_j \theta}{\Delta x_{cj}}$ + $\theta g \overline{A} \frac{(S_{cj} + S_{bj})}{Q_j}$                                                                                                    |  |  |
|      | $MZ1_j = \frac{-gA\theta}{\Delta x_j} + 0.5g(z_{j+1} - z_j)\left(\frac{dA}{dz}\right)\left(\frac{\theta}{\Delta x_j}\right) - g\theta\overline{A}\left[\left(\frac{dK}{dz}\right)\left(\frac{S_i}{K_j}\right) + \left(\frac{dA}{dz}\right)\left(\frac{S_{ij}}{A_j}\right)\right] + 0.5\theta g\left(\frac{dA}{dz}\right)_{j}(\overline{S}_f + \overline{S}_h)$ |  |  |
|      | $MQ2_j$ $0.5[\Delta x_{sj}\phi_{j+1} + \Delta x_{ij}(1-\phi_{j+1})](\frac{1}{\Delta x_{sj}\Delta t}) + \beta_{j+1}V_{j+1}(\frac{\theta}{\Delta x_{sj}}) + \frac{\theta gA}{Q_{j+1}}(S_{ij+1} + S_{hj+1})$                                                                                                    |  |  |
|      |                                                                                                    |  |  |
|      | $\begin{bmatrix} \text{MB}_j & \cdot \end{bmatrix}$ $\cdot \left[ (\beta_{j+1} \text{V}_{j+1} \text{Q}_{j+1} - \beta_j \text{V}_j \text{Q}_j) \left( \frac{1}{\Delta x_{ej}} \right) + \left( \frac{g \overline{\text{A}}}{\Delta x_{ej}} \right) (z_{j+1} - z_j) + g \overline{\text{A}} (\overline{\text{S}}_f + \overline{\text{S}}_h) \right]$             |  |  |

Tabella 1 : *Coefficienti per l'equazione di bilancio della quantità di moto e Coefficienti per l'equazione di bilancio della massa*

#### <span id="page-22-0"></span>**3.4 Perdite di carico in moto vario**

Per la determinazione delle perdite di carico distribuite, come visto per il moto permanente, si risolve l'equazione di Chezy tenendo conto delle diverse scabrezze tra l'alveo centrale, *channel,* e le due aree golenali, *right e left overbank,* come descritto nelle equazioni precedenti.

Riguardo alle perdite di carico concentrate, il programma considera una contrazione ogni volta che l'altezza cinetica della sezione di monte risulta maggiore di quella della sezione più a valle, viceversa un'espansione. Le perdite concentrate sono espresse dalla seguente equazione:

$$
h_c = C \left| \frac{\alpha_1 V_1^2}{2g} - \frac{\alpha_2 V_2^2}{2g} \right|
$$

dove *C* è il coefficiente di contrazione/espansione ed i pedici *1* e *2* sono relativi alla sezione di monte ed alla sezione di valle. Le perdite di carico concentrate si hanno soprattutto in corrispondenza di ostacoli al deflusso, ovvero nel caso di ponti, dighe e altre particolarità idrauliche, per il calcolo delle quali sono stati incorporati gli stessi codici di calcolo sviluppati nel modulo relativo al moto permanente.

Il programma calcola le perdite di carico come somma di tre contributi: le perdite dovute alla contrazione e all'espansione del flusso rispettivamente a monte e a valle della struttura, calcolate tramite la (4.2), e una perdita in corrispondenza della struttura. Quest'ultima viene calcolata, nel caso particolare dei ponti, tramite i metodi seguenti:

- *L'Energy Method*, per i casi in cui il livello idrico rimane al di sotto della quota minima di intradosso (low cord); il programma risolve l'equazione di bilancio energetico tra le sezioni a monte ed a valle del ponte, il calcolo avviene sottraendo all'area contribuente al deflusso le zone occupate dalle strutture del ponte ed aggiungendo le superfici del ponte a contatto con l'acqua nella perimetrazione del contorno bagnato;
- Il Pressure and Weir flow method, che prevede di considerare il ponte in pressione non appena il livello idrico raggiunge una percentuale prefissata dell'altezza delle aperture; quando il livello idrico è superiore al low cord nella sezione di monte, il programma sceglie una modellazione del comportamento idrico come deflusso attraverso una luce a battente (libero o rigurgitato a seconda che il livello idrico sia più basso o più alto del low cord nella sezione di valle):

$$
Q=C_d A_{bu}\sqrt{2g\left(Y_3-\frac{Z}{2}+\alpha_3\frac{V_3^2}{2g}\right)}
$$

dove *Q* è il flusso totale attraverso il ponte, *Cd* è il coefficiente di flusso, *Abu* è l'area della sezione di monte del ponte al netto delle zone occupate dal ponte, *Y3* è il tirante idrico nella sezione subito a monte del ponte, *Z* è la massima distanza tra la quota del low cord e la profondità media della sezione di monte del ponte. Quando la quota del pelo idrico supera, invece, anche il livello di high cord (quota di impalcato del ponte), si usa l'equazione per gli stramazzi liberi o rigurgitati:

#### $Q = CdLH32V2g$

### <span id="page-23-0"></span>**3.5 Modellazione dei ponti**

I ponti sono elementi di singolarità rispetto alla normale geometria fluviale causa di contrazioni ed espansioni della vena fluida e conseguente perdite di carico.

Per tale motivo all'interno del software la presenza di tali infrastrutture viene modellata mediante l'inserimento di quattro sezioni:

- La sezione 1, ubicata a valle del ponte, a una distanza pari ad almeno quattro volte il semirestringimento causato dal ponte nella sezione 2 con le spalle e le eventuali pile;
- Le sezioni 2 e 3 ubicate rispettivamente subito a valle e subito a monte del ponte;
- La sezione 4, ubicata a monte del ponte, a una distanza pari almeno al semi-restringimento causato dal ponte nella sezione 3.

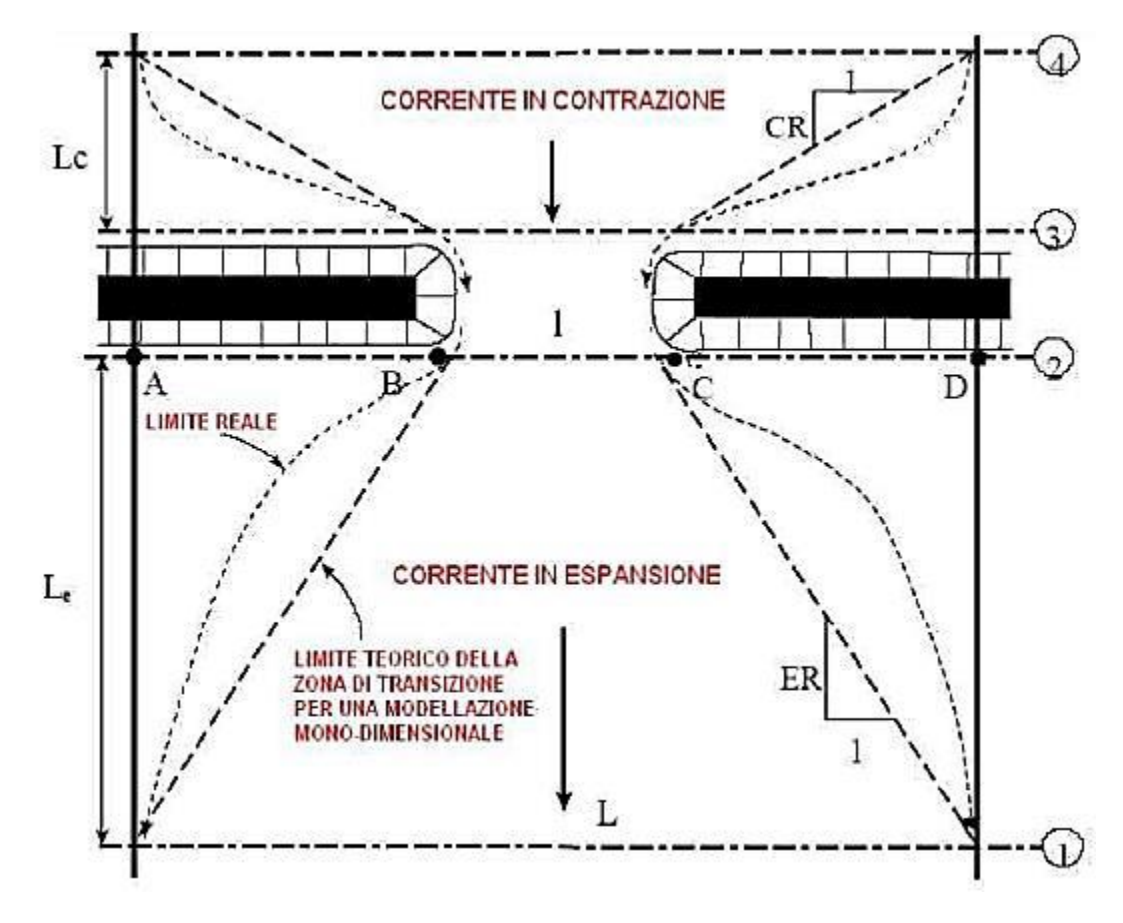

*Figura 11: Schema per la modellazione dei Ponti*

Questo tipo di modellazione permette infatti di tenere conto del fenomeno di contrazione e espansione della vena liquida a monte e a valle del restringimento della sezione generato dalla presenza dell'infrastruttura.

Per la simulazione il software permette di effettuare una modellazione idraulica nelle seguenti situazioni di flusso:

- *Low flow*: si verifica quando il flusso che attraversa il ponte avviene come in un canale aperto, con la superficie libera al di sotto del punto più alto dell'intradosso del ponte. I metodi di calcolo utilizzabili sono: *equazione dell'energia*, *equazione dei momenti*, ed ulteriori metodi.
- *Weir flow*: s'innesca quando la superficie libera raggiunge la quota di estradosso del ponte. Vengono applicate nel calcolo le classiche equazioni delle luci a stramazzo;
- *Pressure flow*: avviene quando la superficie libera supera la quota di intradosso del ponte. HEC-RAS assume nel calcolo l'equazione più appropriata tra quelle disponibili per descrivere il flusso attraverso la luce del ponte.
- *High flow*: si verifica quando il ponte risulta fortemente sommerso; il programma in questo caso applica automaticamente l'equazione dell'energia.

Nel caso di *low flow* il programma differenzia tre casi, a seconda che la corrente sia sempre lenta (subcritica), mista o sempre veloce (super critica).

Nel primo caso il programma dà la possibilità di scegliere 4 metodi di soluzione differenti:

#### 1. *Equazione dell'energia* (metodo standard);

2. *Bilancio della quantità di moto*: il bilancio avviene tra le sezioni 2 e 3 in tre step successivi. In un primo momento fra la sezione 2 e la sezione di valle interna al ponte, quindi fra valle-ponte e monte-ponte, infine tra la sezione a monte interna al ponte e la sezione 3.

3. *Equazione di Yarnel*:

$$
\frac{\Delta r}{r_0} = k_2(k_2-0.6+5Fr^2)\left[1-\frac{b}{b_0}+15\left(1-\frac{b}{b_0}\right)^4\right]Fr^2
$$

dove:

- **•**  $ΔY \text{ è il rigurgito provocato dalla presenza delle pile del ponte tra le sezioni 2 e 3;$
- 0, 0 sono rispettivamente la larghezza e l'altezza del corso d'acqua in condizioni indisturbate (canale a sezione rettangolare);
- $\bullet$  *b* è la larghezza della sezione ristretta;
- $\bullet$  Fr è il numero di Froude;
- $\bullet$   $\&$   $k$  è un coefficiente tabellato che tiene conto della geometria delle pile del ponte e del suo effetto sulle modifiche al deflusso;

4. Metodo *FHWA WSPRO*: consiste nella soluzione iterativa dell'equazione dell'energia fra le sezioni di entrata (1) e di uscita (4) del ponte (sezioni in cui le linee di flusso sono approssimativamente parallele). L'equazione è risolta in più passi fra le sezioni 1-2, 2-3, 3-4. Di seguito viene riportata l'equazione del metodo WSPRO:

 $h_4 + \frac{a_4 v_4^2}{2g} = h_1 + \frac{a_1 v_1^2}{2g} h_{L4-1}$ 

con:

- $\bullet$  h1, h4 quote della superficie libera;
- hL4−1 perdita di carico che viene calcolata di volta in volta tra le sezioni.

(Le perdite vengono valutate tramite il coefficiente di scabrezza n e i coefficienti di contrazione/espansione)

Nel caso di *weir flow* il programma utilizza le equazioni delle luci a stramazzo. Se il pelo libero raggiunge altezze molto elevate il programma riduce automaticamente la quantità di flusso, riducendo il coefficiente di sbarramento (*weir coefficient*) in base all'ammontare della sommergenza raggiunta. Quando il ponte diventa altamente sommerso, il programma passa automaticamente al calcolo delle perdite di carico utilizzando l'equazione dell'energia. Il momento in cui il programma passa all'utilizzo di tale equazione può essere modificato dall'utente.

Il caso di *pressure flow* avviene quando la superficie libera supera la quota di intradosso del ponte. Una volta che il flusso entra in contatto con il lato a monte del ponte, nella zona si verifica un ristagno. In questo caso il programma gestisce due casi: il primo è quando solo il lato a monte del ponte è a contatto con l'acqua e il secondo è quando il ponte viene completamente sommerso.

Nel primo caso il programma utilizza il metodo *FHWA WSPRO*, nel secondo utilizza le equazioni delle luci a stramazzo. Il programma inizia il controllo del *pressure flow* quando la linea dell'energia supera la massima elevazione del *low chord.*

La risposta del *pressure flow* viene comparata a quella del *low flow* e la maggiore delle due viene considerata. L'utente ha la possibilità di indicare al programma di utilizzare la superficie libera, invece di quella dell'energia, per attivare il calcolo del flusso di pressione.

### <span id="page-26-0"></span>**3.6 Modellazione delle Strutture Laterali**

All'interno del codice di calcolo HEC-RAS è possibile modellare la presenza di sbarramenti laterali e luci a battente. Le *lateral structures*, come verrà descritto anche in seguito, possono essere utilizzate come strutture di collegamento tra l'area monodimensionale in alveo e le aree inondabili esterne con struttura bidimensionale.

La rappresentazione geometrica delle *lateral structures* prevede la presenza di almeno una sezione a monte e una sezione a valle di quest'ultima.

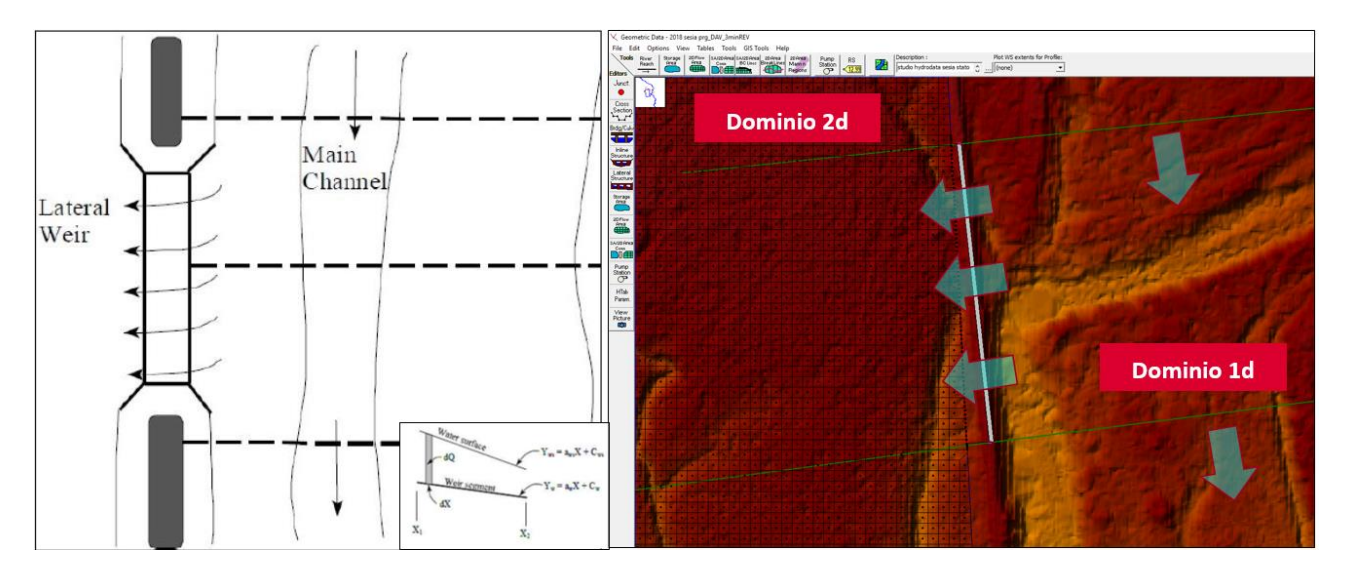

*Figura 12: Schema per la modellazione delle strutture Laterali*

Sia la superficie dell'acqua che il terreno presentano una determinata pendenza. Lo scopo è andare a derivare l'equazione dello stramazzo laterale.

Nella figura sottostante vengono indicate l'equazione della superficie idrica e del terreno laddove le costanti *aws* e *aw* rappresentando i coefficiente angolare delle due equazioni, mentre le variabili *Cws* e *CW* sono le costanti che rappresentano i livelli iniziali.

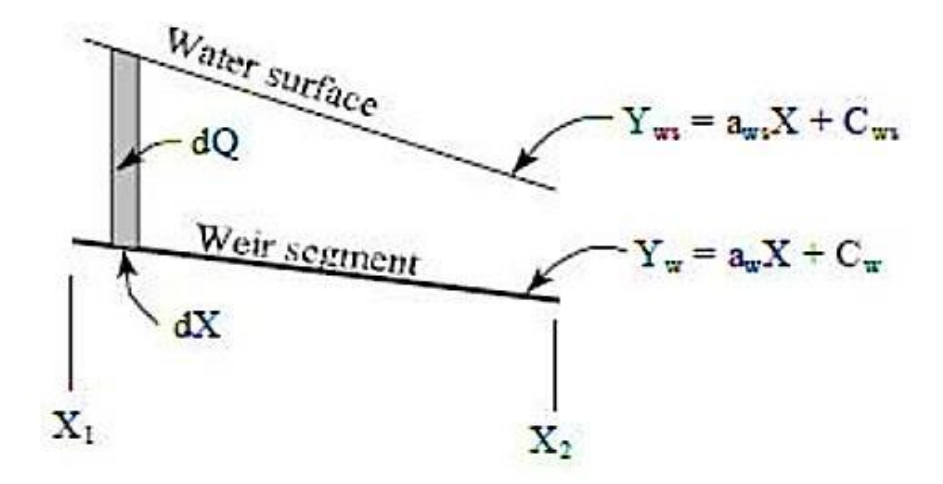

L'equazione dello stramazzo laterale standard ipotizza che la struttura sia parallela alla superficie idrica (cioè la profondità dell'acqua è costante da una estremità all'altra dello stramazzo). La seguente equazione generale deriva dall'integrazione dell'equazione dello stramazzo laterale andando a considerare sia la pendenza della struttura laterale che del terreno:

$$
dQ = \left( (a_{ws} - a_w)x + C_{ws} - C_w \right)^{\frac{3}{2}} dx
$$

posto:

$$
a_1 = (a_{ws} - a_w) e C_1 = (C_{ws} - C_w)
$$
  

$$
\int_{x_1}^{x_2} dQ = Q_{x_1 - x_2} = \frac{2C}{5a_1} \Big( (a_1x_2 + C_1)^{\frac{5}{2}} - (a_1x_1 + C_1)^{\frac{5}{2}} \Big)
$$

Tale equazione è valida finché il termine  $a1$  è diverso da zero. Quando  $a1$  è nullo, la superficie dell'acqua e la *lateral structures* sono parallele.

## <span id="page-28-0"></span>**3.7 Modellazione delle brecce delle strutture laterali**

In regime di moto vario è possibile impostare l'opzione di breccia arginale della lateral structure.

Per tale struttura laterale, che è possibile agganciare al dominio monodimensionale e connettere a valle con il domino bidimensionale, si può impostare una *"Breach"* o rottura sulla base delle impostazioni descritte di seguito.

I dati da inserire nel software nella sezione *"Lateral Structure Breach Data - Used entered Data"* per la definizione della breccia riguardano essenzialmente i seguenti parametri:

- *Center Station*, punto centrale della breccia;
- *Final Bottom Width*, larghezza della breccia: dall'analisi delle serie storiche;
- *Final Bottom Elevation*, quota finale del fondo della breccia: posta uguale alla massima quota tra golena e piano campagna, in modo tale da rendere più realistico il fenomeno di rottura;
- *Left slide slope*, pendenza sinistra
- *Right slide slope*, pendenza destra;
- *Breach Weir Coef*, coefficiente di sormonto;
- *Full formation time*, tempo di formazione delle breccia a partire dal verificarsi della condizione di innesco stabilita;
- *Failure mode*, ovvero modalità di rottura definibile tra overtopping (sormonto) o piping (sifonamento);

 *Trigger Failure*, ovvero condizione di innesco della breccia arginale, definibile in relazione alla quota del pelo libero in alveo, o ad uno specifico istante della simulazione o alla combinazione delle due condizioni;

Di seguito si propongono i meccanismi di rottura citati per le brecce arginali e la tabella di riferimento utilizzata presa dal manuale Hec-Ras.

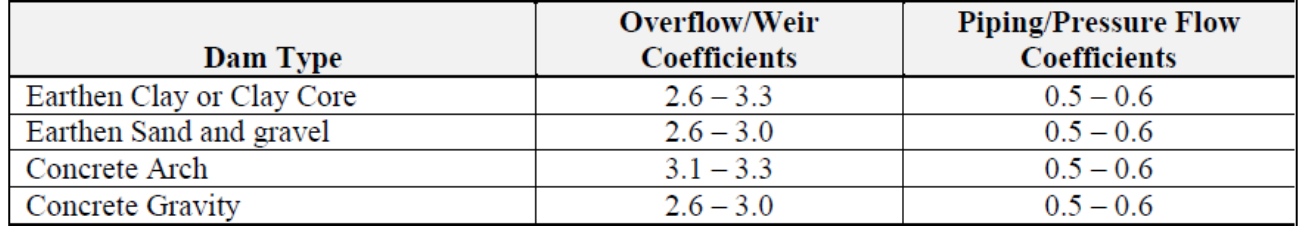

*Figura 13 - Coefficienti di Overtopping e Piping*

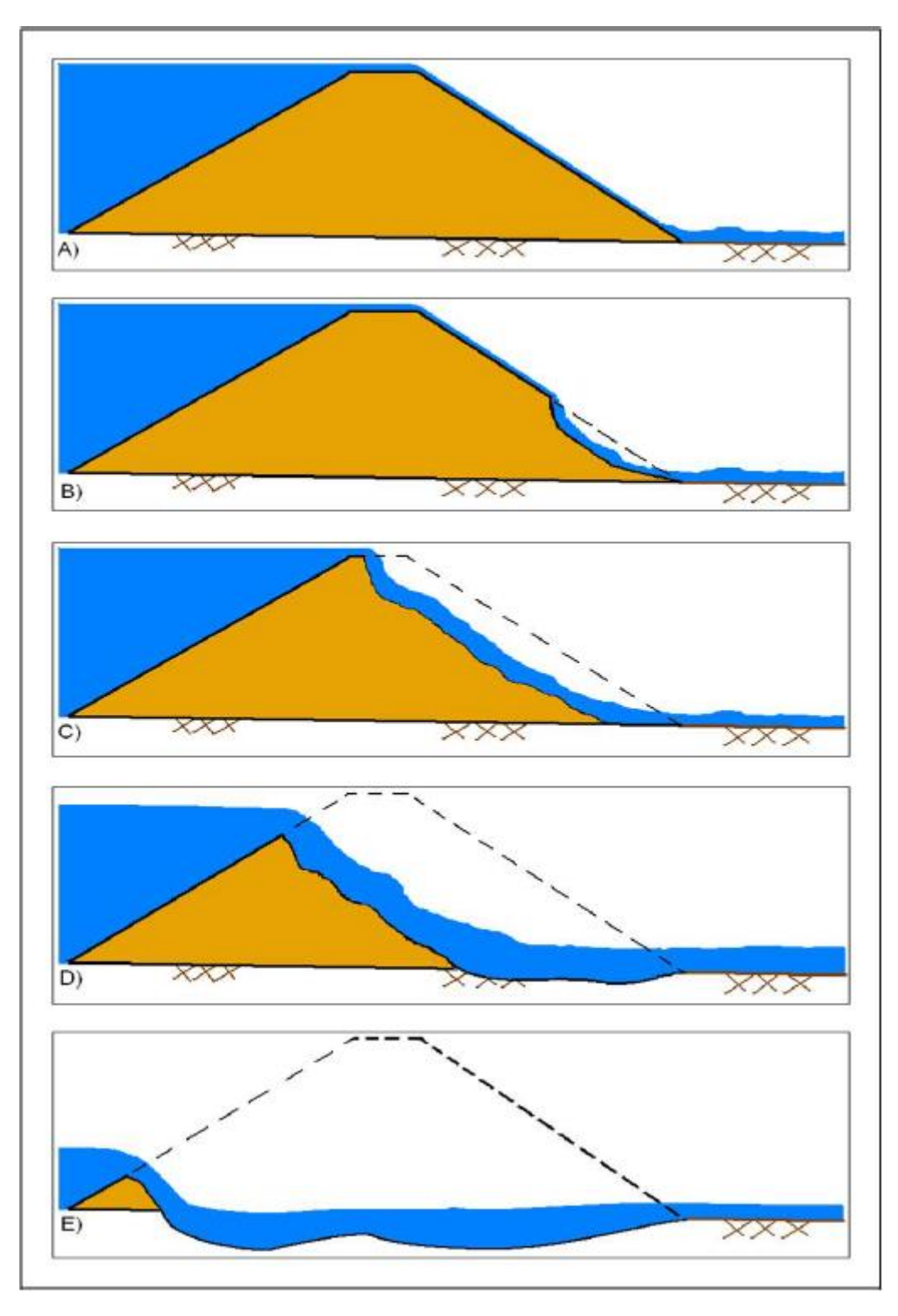

*Figura 14 - Meccanismo di erosione per Overtopping*

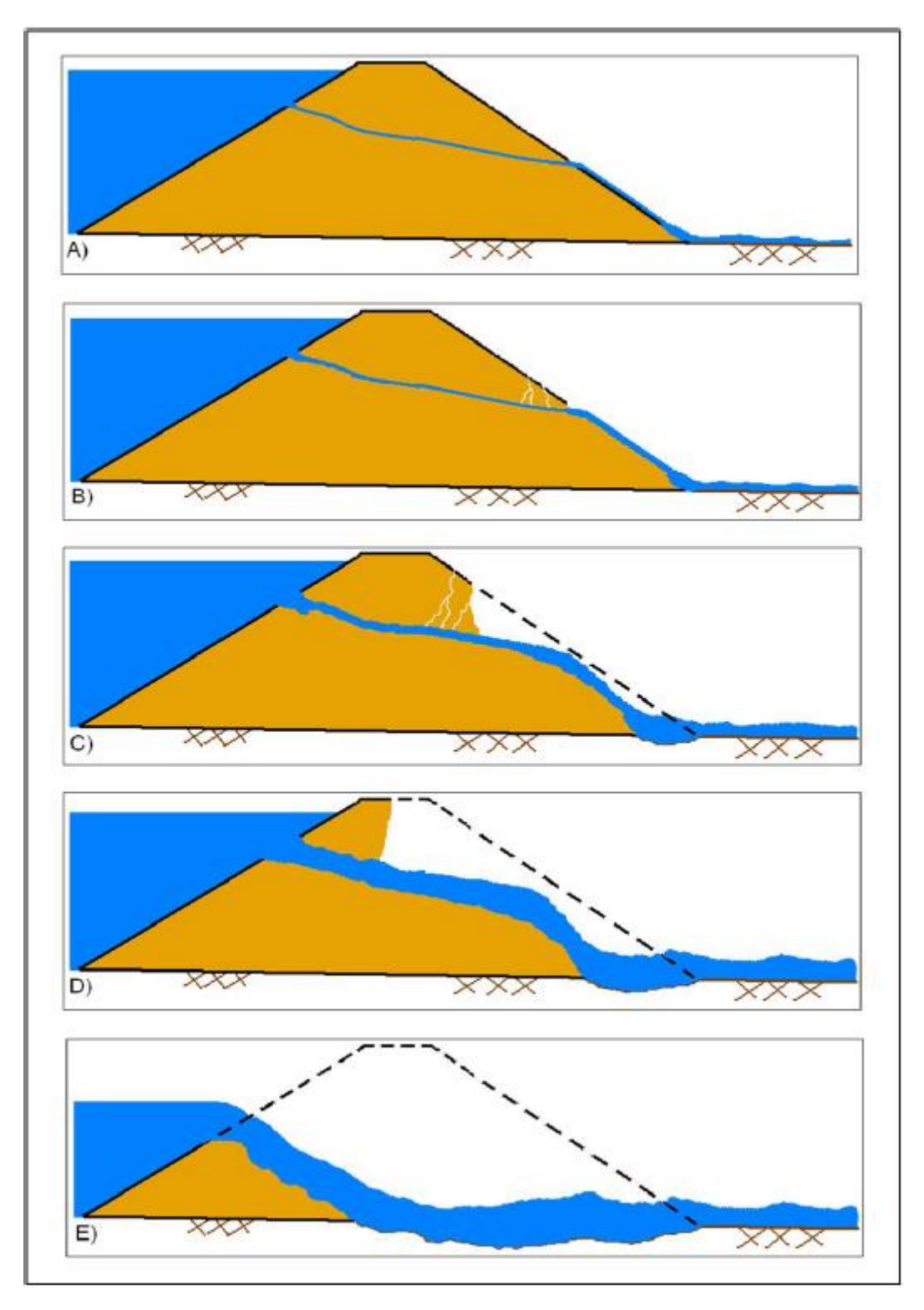

*Figura 15 - Meccanismo di erosione per piping*

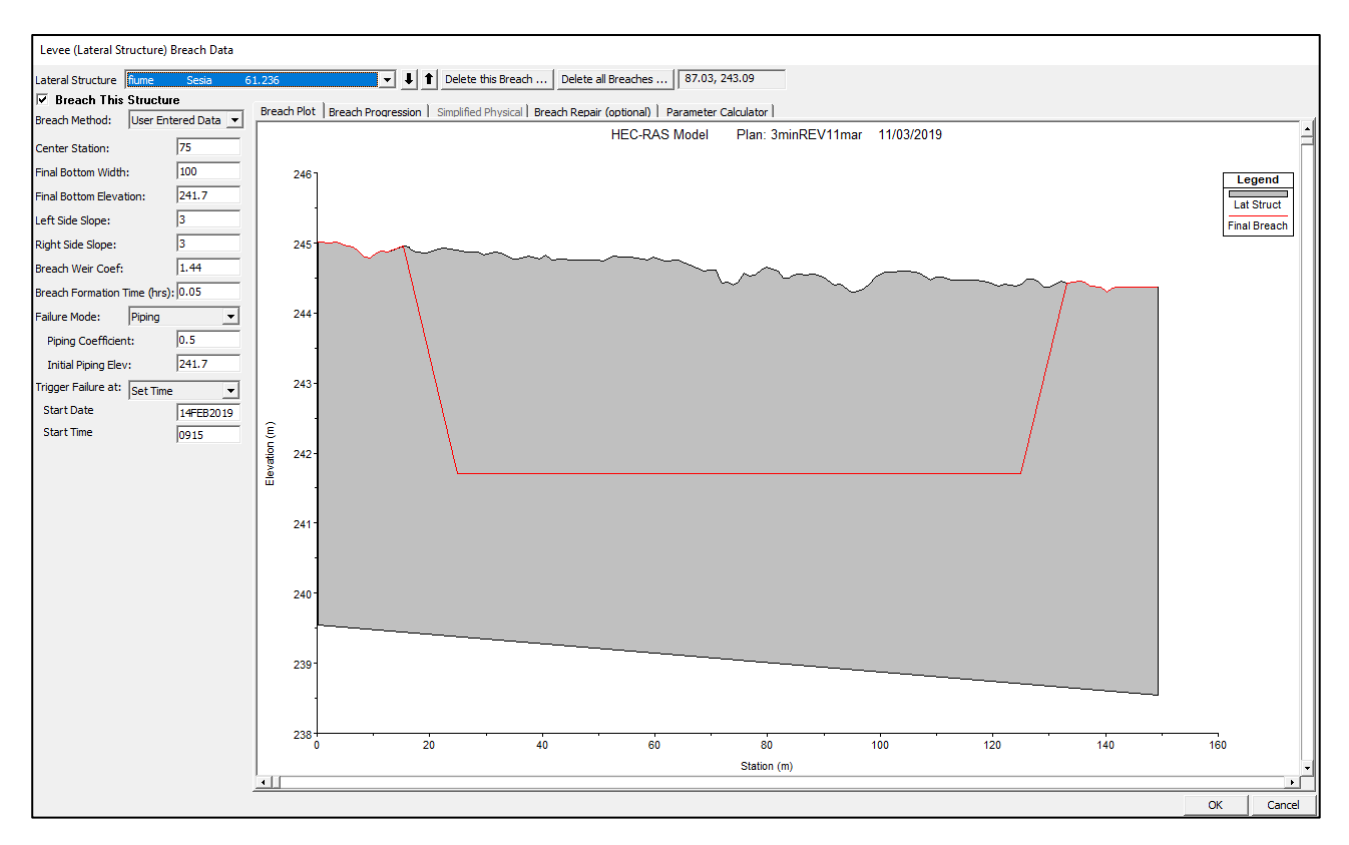

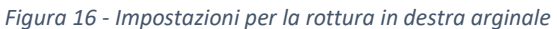

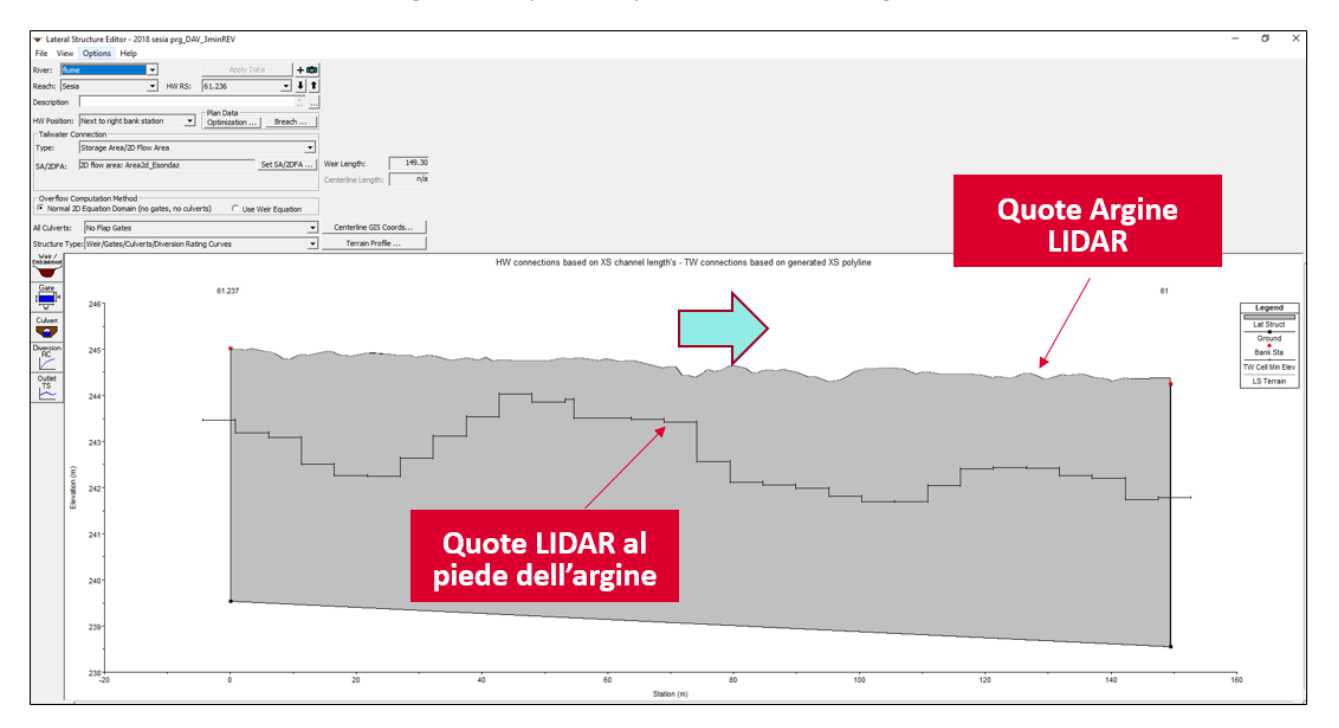

*Figura 17 - Inserimento Geometria degli argini – Profilo argine destro, tra la sezione 61.23 e 61*

### <span id="page-32-0"></span>**3.8 Modellazione Bidimensionale**

La nuova versione di HEC-RAS consente di eseguire uno schema di modellazione bidimensionale all'interno della simulazione condotta in regime di moto vario. Un'area 2D viene aggiunta e agganciata al modello monodimensionale attraverso l'uso di uno sfioratore laterale (lateral structure), questo per consentire una modellazione su dominio combinato 1D-2D. L'algoritmo di modellazione del moto, su dominio bidimensionale, ha le seguenti caratteristiche:

*Modellazione combinata 1D e 2D:* prevede la possibilità di eseguire una simulazione combinata 1D e 2D all'interno dello stesso modello in regime di moto vario che permettendo di lavorare su schemi fluviali più complessi, utilizzando come sopra descritto la modellazione 1D per l'alveo, e la modellazione 2D aree inondabili esterne.

*Equazioni complete di Saint Venant o di diffusione dell'onda in 2D:* il programma risolve sia le equazioni 2D di diffusione dell'onda o quelle complete di Saint Venant. Questa opzione è selezionabile dall'utente, offrendo quindi una maggiore flessibilità. In generale, le equazioni di diffusione dell'onda in 2D consentono al software di funzionare più velocemente garantendo inoltre una maggiore stabilità. Le equazioni 2D in forma completa di Saint Venant sono applicabili a una gamma più ampia di problemi, ma la grande maggioranza delle situazioni può essere modellata con sufficiente precisione con le equazioni di diffusione dell'onda.

*Algoritmo di soluzione ai volumi finiti***:** il risolutore delle equazioni di moto bidimensionale utilizza un algoritmo implicito ai volumi finiti. L'algoritmo di soluzione consente di utilizzare step temporali di calcolo maggiori rispetto ai metodi espliciti. L'approccio ai volumi finiti fornisce una misura dei miglioramenti in termini di stabilità e robustezza rispetto alle tradizionali tecniche differenziali di soluzione basate su metodi agli elementi finiti.

*Algoritmo per la soluzione accoppiata dei modelli 1D e 2D***:** gli algoritmi di soluzione 1D e 2D sono strettamente accoppiati nello stesso passo temporale di calcolo permettendo una perfetta coerenza a ogni step tra i modelli 1D e 2D. Ad esempio, se un fiume è modellato in 1D, ma l'area dietro un argine è modellata in 2D, il deflusso al di sopra dell'argine o eventualmente attraverso una breccia nell'argine è valutato utilizzando come carico di monte il livello nel fiume 1D e come carico di valle il livello nell'area 2D. L'equazione dello stramazzo è utilizzata per calcolare il deflusso al di sopra dell'argine o attraverso la breccia.

*Maglie computazionali strutturate e non strutturate***:** il software è stato progettato per utilizzare mesh computazionali strutturati o non strutturati. Ciò significa che le cellule computazionali possono essere triangoli, quadrati, rettangoli o anche elementi a cinque e sei facce. La maglia può essere una miscela di forme e dimensioni delle celle. Il contorno esterno della maglia computazionale è definito con un poligono.

*Tabella dettagliata delle proprietà idrauliche per le celle di calcolo:* all'interno di HEC-RAS le celle e le facce delle celle si basano sui dati del terreno sottostante (DTM). Ogni cella della maglia computazionale è pre-

elaborata per sviluppare dei grafici dettagliati sulle proprietà idrauliche basate sul terreno sottostante che vengono utilizzati nella modellazione di HEC.

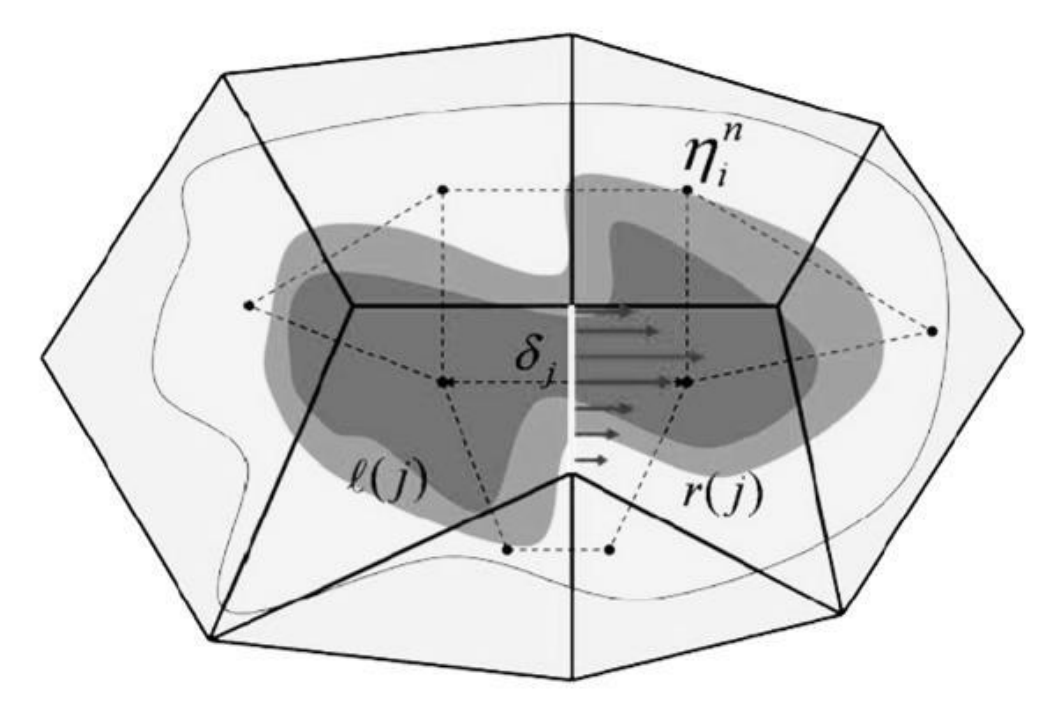

Figura 18: *Mesh non strutturata con i dati dettagliai del DTM*

Inoltre, ogni faccia delle celle viene valutata come una sezione trasversale dove vengono elaborate in tabelle che descrivono le proprietà idrauliche. Il flusso si muove in tutta la faccia (tra le celle) basandosi su questi dati. Questo permette agli utenti di utilizzare delle celle molti grandi senza però perdere troppo il dettaglio del terreno sottostante che governa il movimento del flusso. Il vantaggio è un minor numero di calcoli e quindi tempi di esecuzione molto più veloci.

*Dettagliata mappatura dello scenario degli allagamenti con animazioni:* la perimetrazione delle aree allagabili così come le animazioni dello scenario degli allagamenti in funzione del tempo può essere fatta all'interno di HEC-RAS utilizzando le funzionalità di RAS-Mapper. La mappatura delle aree allagate si basa sul DTM, ciò significa che la reale superficie bagnata sarà basata sui dettagli della morfologia del terreno sottostante e non sulla dimensione della cella di calcolo. Le celle quindi possono anche essere parzialmente bagnate/asciutte.

*Algoritmo di calcolo basato su sistemi Multi-Processore:* Il modello di calcolo 2D è stato programmato per sfruttare i sistemi multi-processore presenti sui computer moderni (architettura parallela). In questo l'algoritmo di soluzione presenta una maggiore velocità e quindi i computer dotati di più processori saranno in grado di eseguire la modellazione 2D più velocemente rispetto ai computer a singolo processore.

*Motori di calcolo a 64 e 32 bit:* HEC-RAS è ora dotato di motori di calcolo sia a 64 bit che a 32 bit. Il software utilizzerà automaticamente i motori di calcolo a 64 bit se si installa su un sistema operativo a 64 bit.

# <span id="page-34-0"></span>**4 IMPOSTAZIONE DEL MODELLO IDRAULICO DELLE ROTTE ARGINALI**

La modellazione idraulica implementata integra il modello monodimensionale e in moto permanente, sviluppato nella precedente fase progettuale secondo quanto descritto nell'elaborato T00\_ID00\_IDR\_RE02\_A del progetto definitivo.

Infatti rispetto alla geometria di tale modello si sono unicamente inserite in aggiunta:

- Sezioni supplementari nel dominio 1d necessarie per misurare i tratti arginali di cui simulare la rottura attraverso le *"Lateral Structure"*;
- Inserimento *"Lateral Structure"* per i tratti soggetti a rottura come precedentemente definito;
- Dominio bidimensionale con cella di 5x5m.

Il dominio di calcolo è suddiviso in un'*area monodimensionale*, corrispondente al modello in moto permanente del progetto definitivo, e un'*area bidimensionale di cella 5x5m*. È stata unicamente aggiunta una sezione di appoggio, la 61.23, con quote da LIDAR, propedeutica all'inserimento dei tratti di argini di cui si suppone la rottura.

Gli elementi di connessione tra dominio 1d e 2d, ovvero i tratti di argine inseriti, sono costituiti da *lateral structure* con *quote estrapolate da rilievo LIDAR*.

Ciascuna rottura *viene analizzata singolarmente con uno specifico modello implementato rispetto a TR 200 anni*. In questo modo gli effetti di esondazione conseguenti sono massimi.

Poiché si è implementato il modello in condizioni di moto vario si è costruito l'idrogramma di moto vario a partire dal valore al colmo di portata, basandosi sull'ipotesi di diagramma triangolare con raggiungimento della Q al colmo al tempo di corrivazione stimato in 9 ore (da"Studio di fattibilità della sistemazione idraulica del fiume Sesia") e durata dell'intero idrogramma per il tempo base pari a 2,67 volte il tempo di corrivazione di circa 24 ore.

Si è infine ipotizzato, che al momento della rottura stia transitando in alveo la portata bicentenaria al suo colmo di 4450 m<sup>3</sup>/s, valore indicato da AdB PO per la sezione di Romagnano-Sesia, prossima a quella dell'intervento.

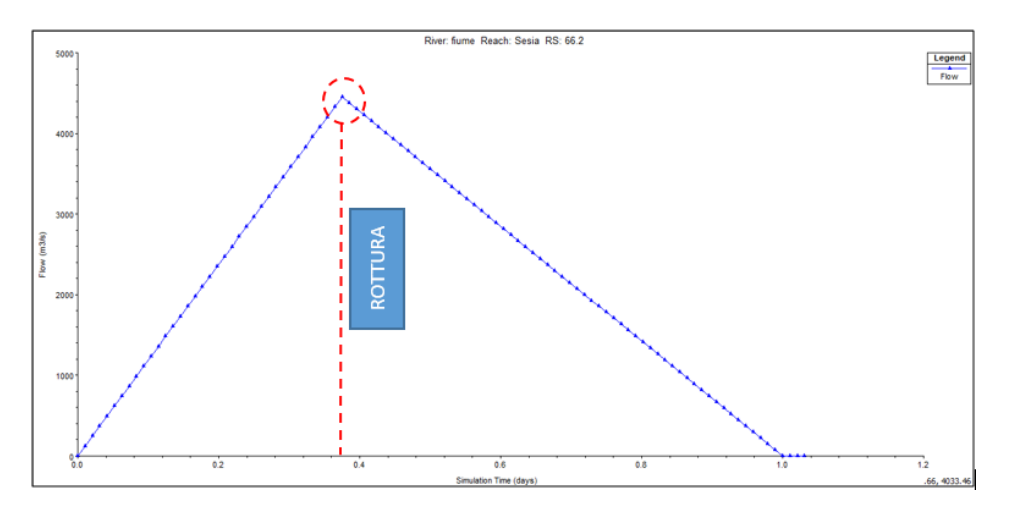

*Figura 19 - Idrogramma di Input sezione 66.2*

- Poiché da modellazione in moto permanente per Tr 200anni non si rilevano esondazioni dall'alveo arginato si suppone che le modalità di rottura dell'argine avvengano per sifonamento o *"piping"* e non per sormonto o *"overtopping"*. Di conseguenza le uniche componenti di esondazione dall'alveo nel tratto in esame sono da ricondursi alla rotta arginale;
- A riguardo delle ipotesi di lavoro necessarie a modellare la rottura, si suppone che la rottura avvenga linearmente in 3 minuti, che la breccia di apertura dell'argine si sviluppi per 100m con sponde laterali inclinate a 45°per un'altezza corrispondente all'altezza del paramento di valle dei tratti arginati di cui si ipotizza la rottura.

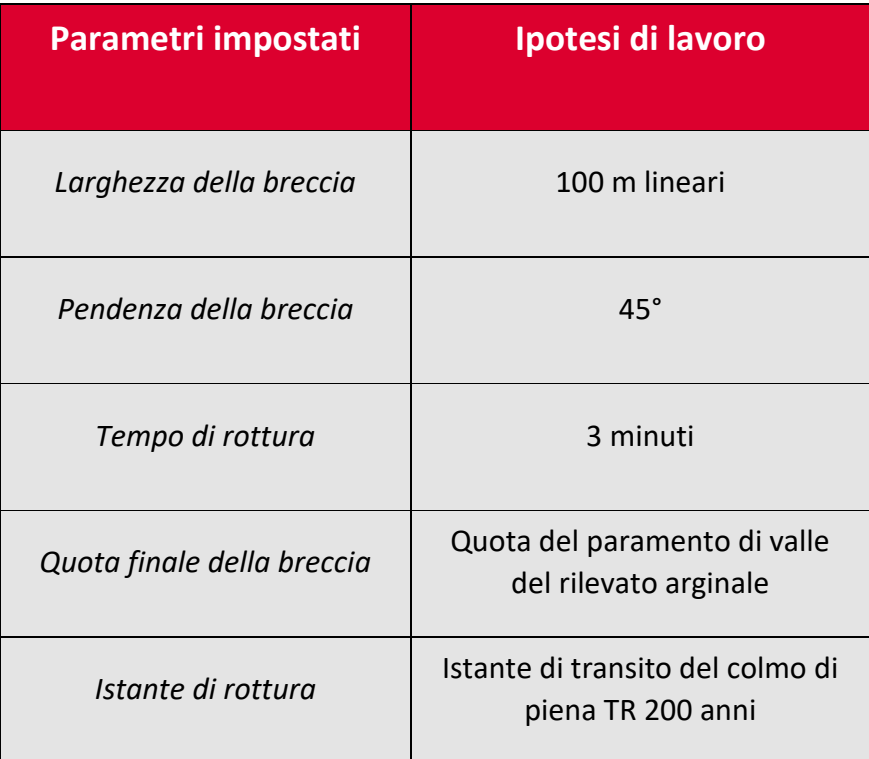

*Figura 20 - Sintesi dei parametri impostati nel modello per quanto riguarda la rottura arginale*

- Il dominio di modellazione sarà in campo 1d in alveo arginato basandosi su sezioni rilevate, e in campo 2d bidimensionale nell'area di esondazione conseguente alla rottura arginale con celle di 5x5m sulla base delle quote desumibili da DTM Lidar del MATTM (Ottobre 2008) con risoluzione 1mx1m mentre nella fascia di pertinenza stradale si considererà il DTM da rilievo Lidar ANAS più recente (Dicembre 2017), anch'esso di risoluzione 1mx1m;
- A valle della rottura arginale per seguire la propagazione dell'esondazione si è inserita un'area di dominio bidimensionale, con la finalità di rappresentare l'interferenza con il rilevato e la propagazione a valle della stessa per un'area ritenuta idraulicamente significativa;
- Le condizioni di valle sono state impostate come moto uniforme seguendo la naturale pendenza del terreno.

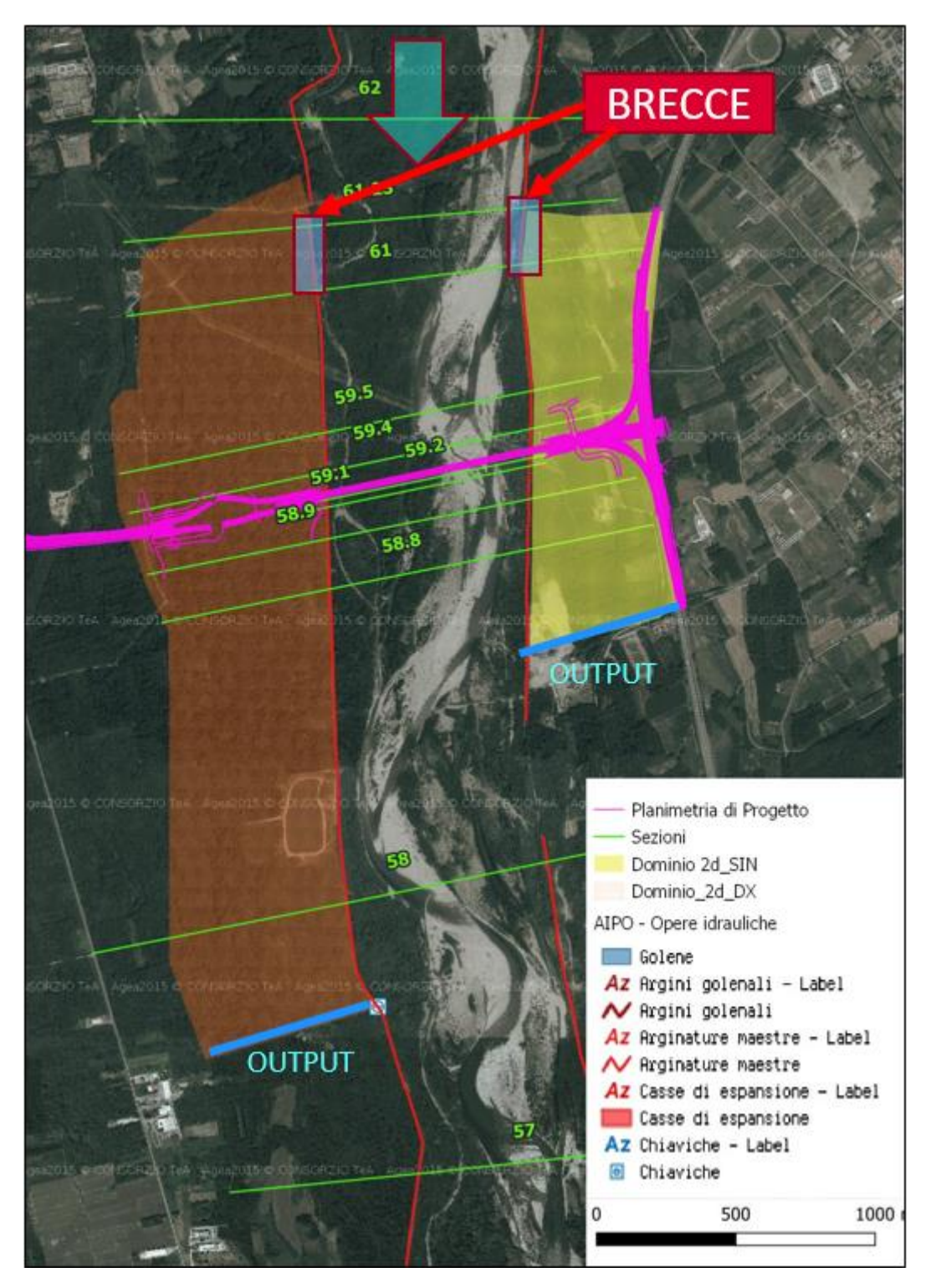

*Figura 21 - Elementi modellistici idraulici*

## <span id="page-38-0"></span>**5 RISULTATI DEL MODELLO IDRAULICO DELLE ROTTE ARGINALI**

La modellazione degli effetti della formazione di brecce arginali si è svolta in maniera indipendente per la formazione di breccia in sinistra e breccia in destra idraulica. Tale ipotesi è cautelativa, in quanto massimizza la portata uscente dalla singola breccia.

La posizione delle brecce è stata scelta secondo quanto illustrato al Capitolo [2;](#page-6-0) il collasso avviene nell'ipotesi di rottura quasi istantanea (3 minuti) al raggiungimento del colmo.

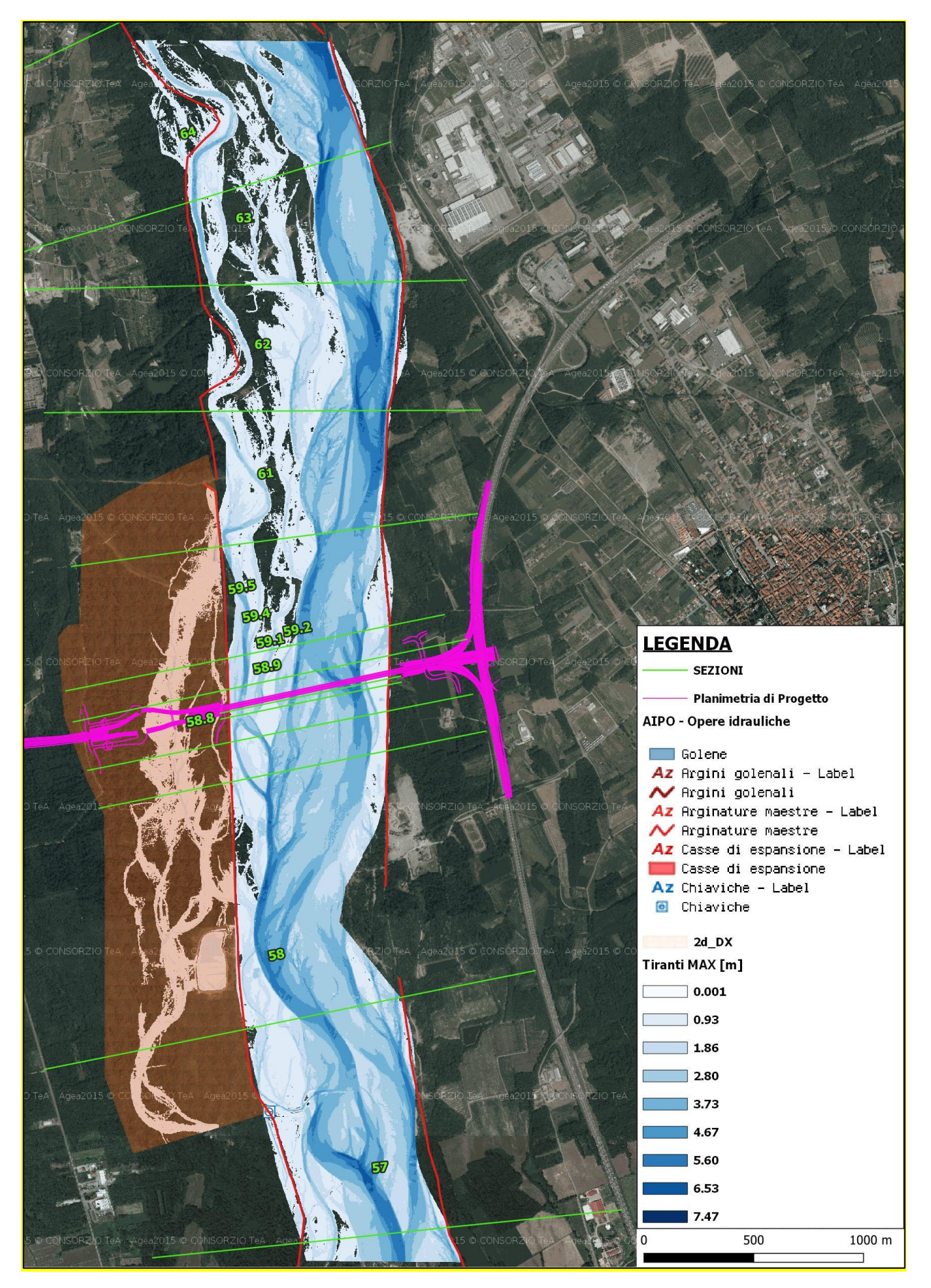

*Figura 22 - Risultato modello Rottura in destra idraulica condizioni Ante-Operam*

## **5.1 Risultati modellazione breccia in destra idraulica**

<span id="page-40-0"></span>La modellazione della rottura arginale in destra idraulica restituisce un idrogramma uscente dalla breccia con colmo di 30 mc/s, e durata di circa 3 ore.

Da un'analisi di sensitività effettuata sul tempo di rottura (ipotizzato di 3, 10 e 30 minuti), si evince che l'idrogramma non risente in maniera rilevante della variazione di tale parametro. A favore di sicurezza si adotta il tempo di rottura minore pari a 3' (ipotesi di rottura quasi istantanea).

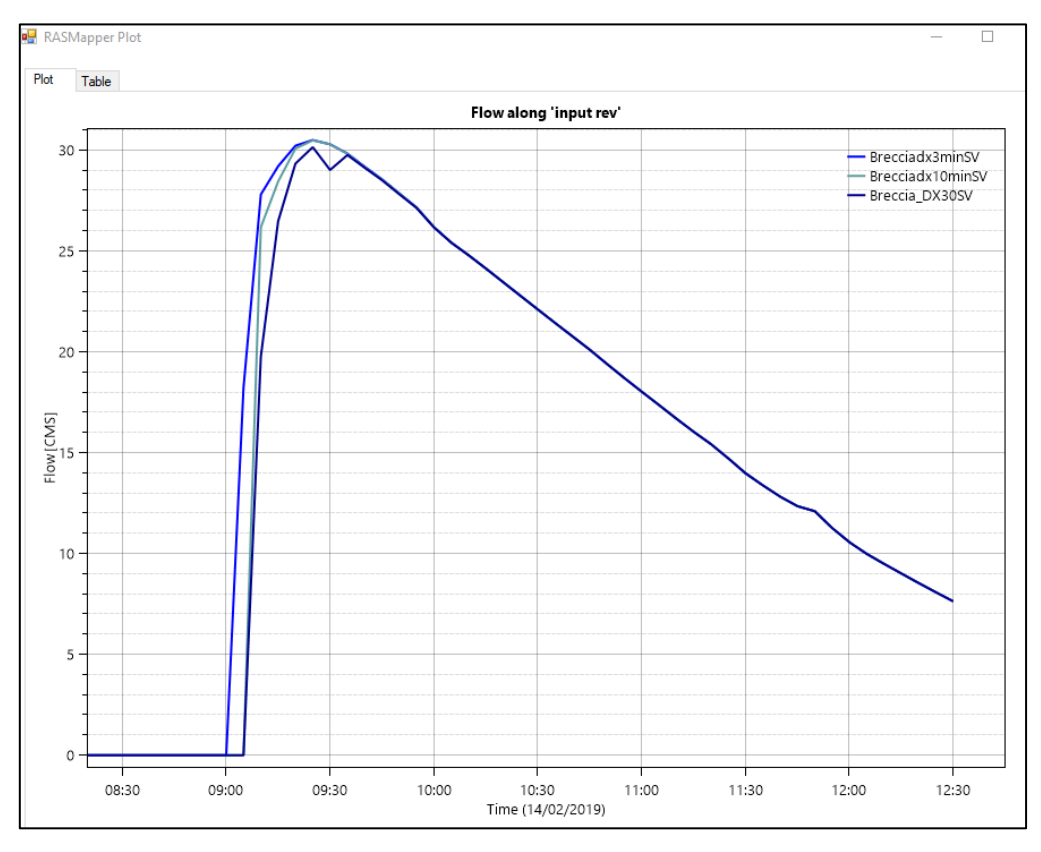

*Figura 23: Confronto idrogrammi uscenti dalla breccia*

La portata uscente dalla breccia è decisamente limitata se confrontata con la portata al colmo transitante entro l'alveo del fiume Sesia (Q 200 = 4450 mc/s). L'attendibilità di tale valore risulta evidente analizzando la geometria della sezione d'alveo, in cui si osserva che l'argine destro è posto in prossimità di un ramo secondario del fiume Sesia, in cui il tirante idraulico è contenuto rispetto al tirante che si instaura nel ramo principale.

<span id="page-40-1"></span>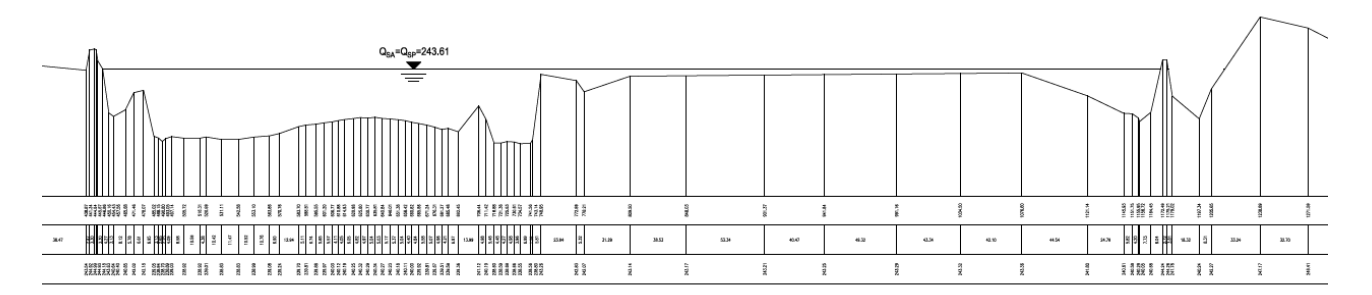

*Figura 24: Sezione d'alveo in prossimità della rottura arginale*

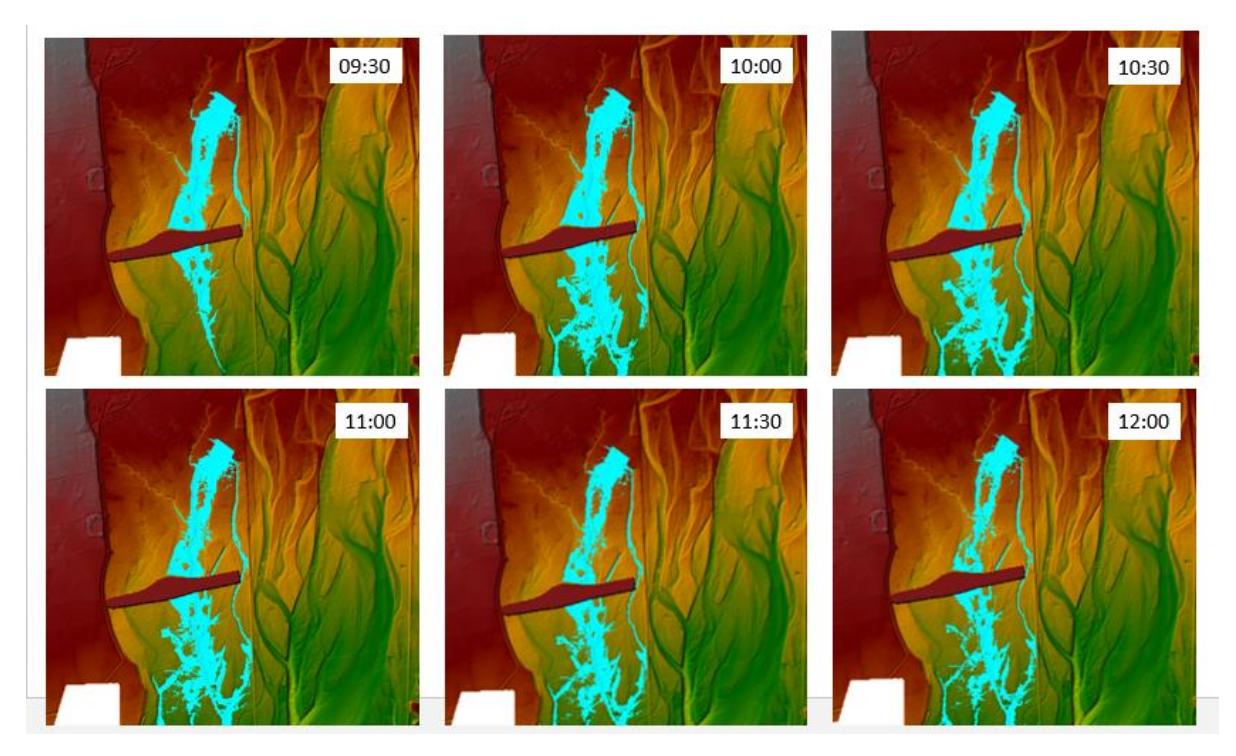

*Figura 25: Evoluzione temporale dell'esondazione da breccia arginale in destra idraulica*

<span id="page-41-0"></span>Come si osserva dalla [Figura 25](#page-41-0), che illustra l'evoluzione temporale del fenomeno, la massima entità dell'allagamento si registra dopo 1 ora dall'apertura della breccia. Il deflusso da breccia viene incanalato in maniera preferenziale dall'incisione della "Roggia Avvocato" che, pur non riuscendo a contenere il deflusso, dà luogo ad un esondazione con tiranti e velocità modesti su una fascia di circa 160 m (v. [Figura 26\)](#page-41-1). L'attivazione dei paleoalvei individuati dal T00GE00GEOCG32A risulta invece caratterizzata da deflussi estremamente limitati.

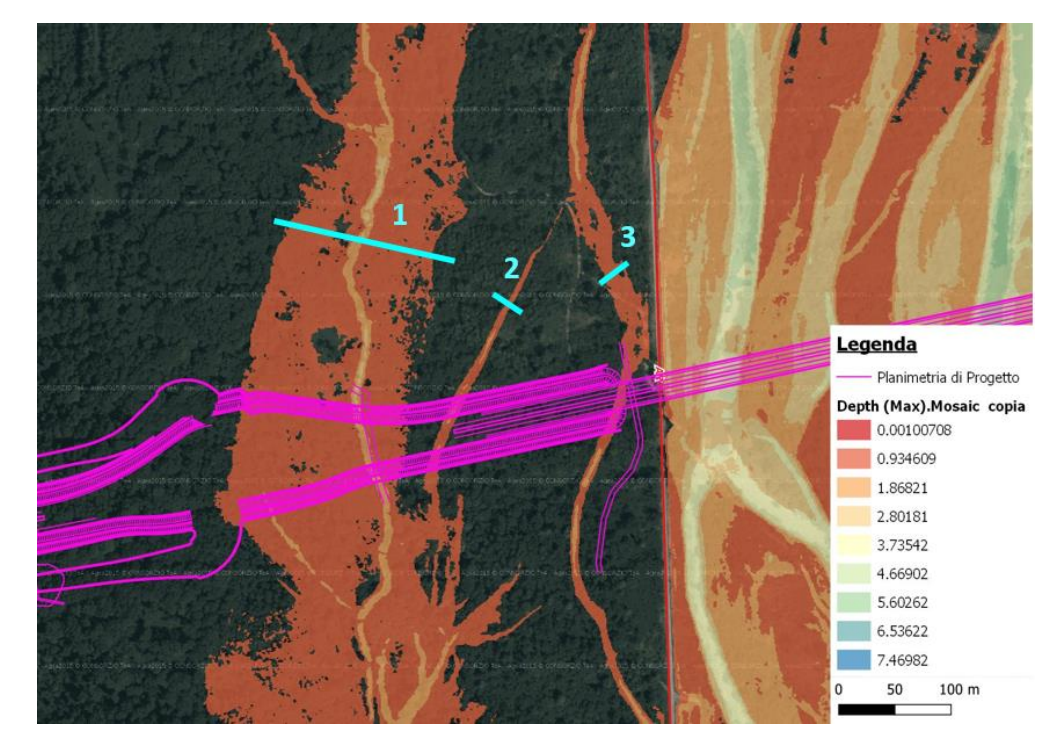

<span id="page-41-1"></span>*Figura 26: Sezioni di controllo lungo i corridoi di deflusso dell'esondazione da breccia, con indicazione dei tiranti massimi*

In particolare, le portate transitanti nelle sezioni di controllo indicate in [Figura 26](#page-41-1) sono

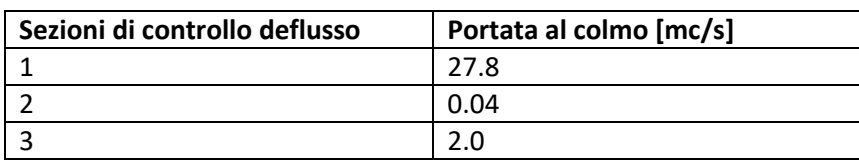

*Tabella 2: Portate transitanti entro le diverse incisioni presenti*

Ai fini di garantire l'invarianza idraulica anche in caso di evento di rottura arginale, è stato previsto l'inserimento di un fornice di dimensioni 10 m x 4 m in corrispondenza della roggia "Avvocato" (sezione di controllo "1").

Il paleoalveo della sezione di controllo "2", è interessato da un deflusso minimo, che, incontrato il rilevato, verrà indirizzato dal fosso di guardia verso il fornice previsto sulla "Roggia Avvocato". L'incisione della sezione di controllo "3" è oggetto di deviazione entro la campata del viadotto previsto sul Sesia, secondo quanto illustrato nelle planimetrie T00ID00IDRPP04-05\_A ed in relazione idraulica T00ID00IDRRE02A.

Al fine di verificare le variazioni di livello idrico conseguenti alle differenti configurazioni geometriche implementate sono state scelte le seguenti sezioni di controllo [\(Figura 27\)](#page-42-0):

*Tabella 3: Sezioni per il confronto dei tiranti*

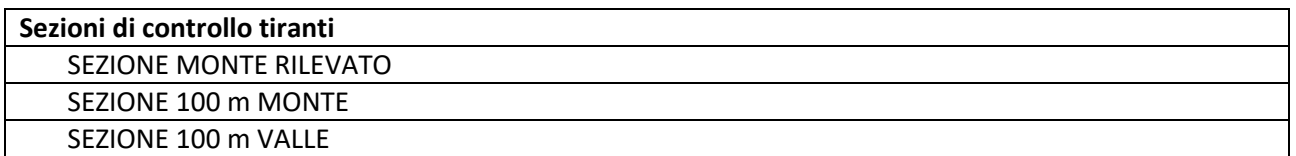

<span id="page-42-0"></span>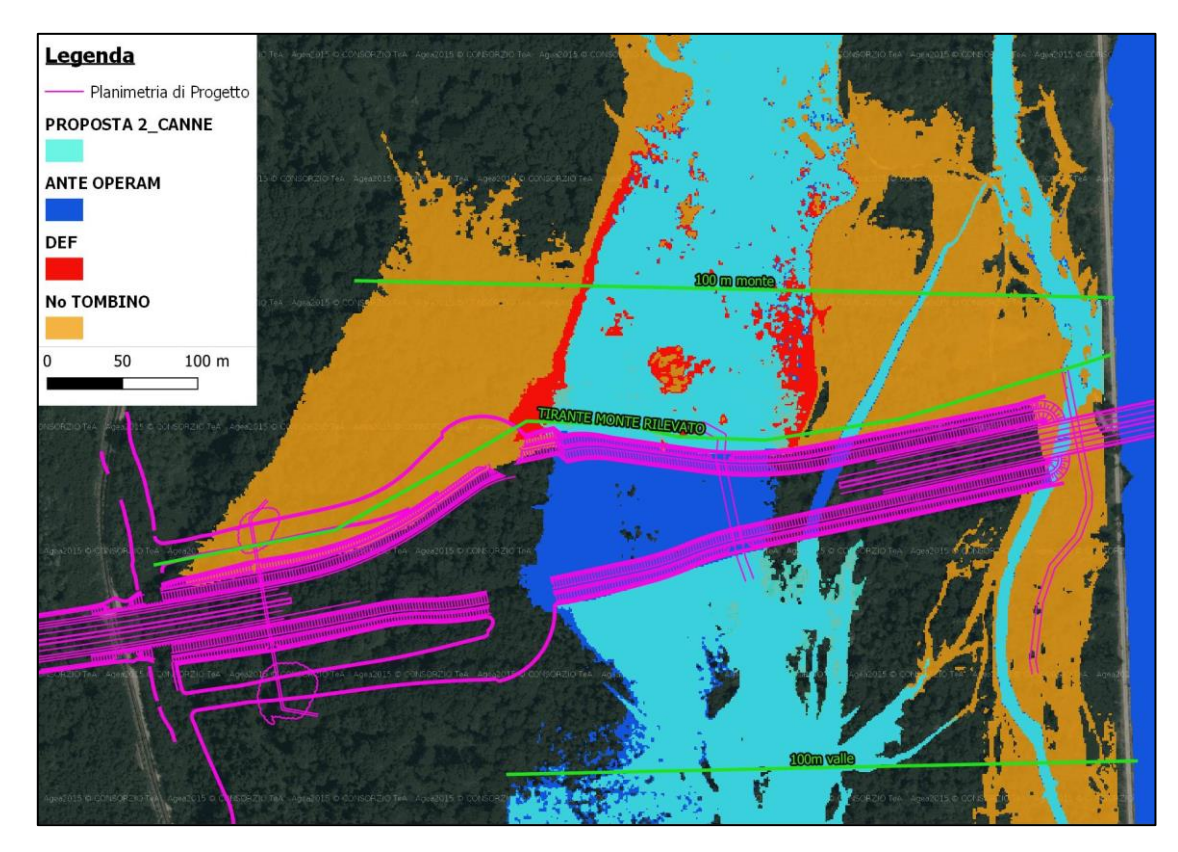

*Figura 27: Ubicazione delle sezioni di confronto dei tiranti, con confronto tra le impronte di esondazione nel caso ante operam, post operam senza fornice e post operam con fornice*

Dal confronto tra i massimi livelli che si instaurano nella sezione immediatamente a monte del rilevato stradale previsto si osserva che l'inserimento del fornice garantisce un contenimento del sovralzo entro i 50 cm [\(Figura 28](#page-43-0)[Figura 29\)](#page-44-0).

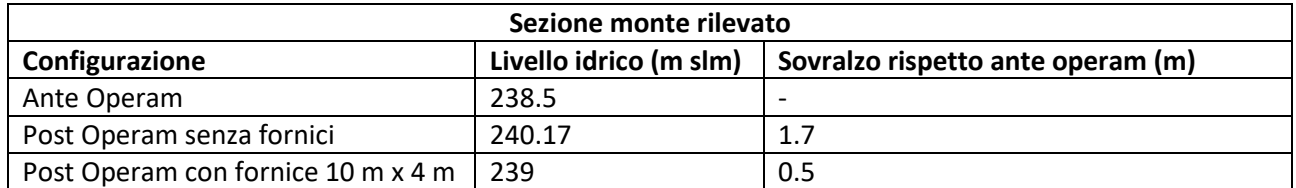

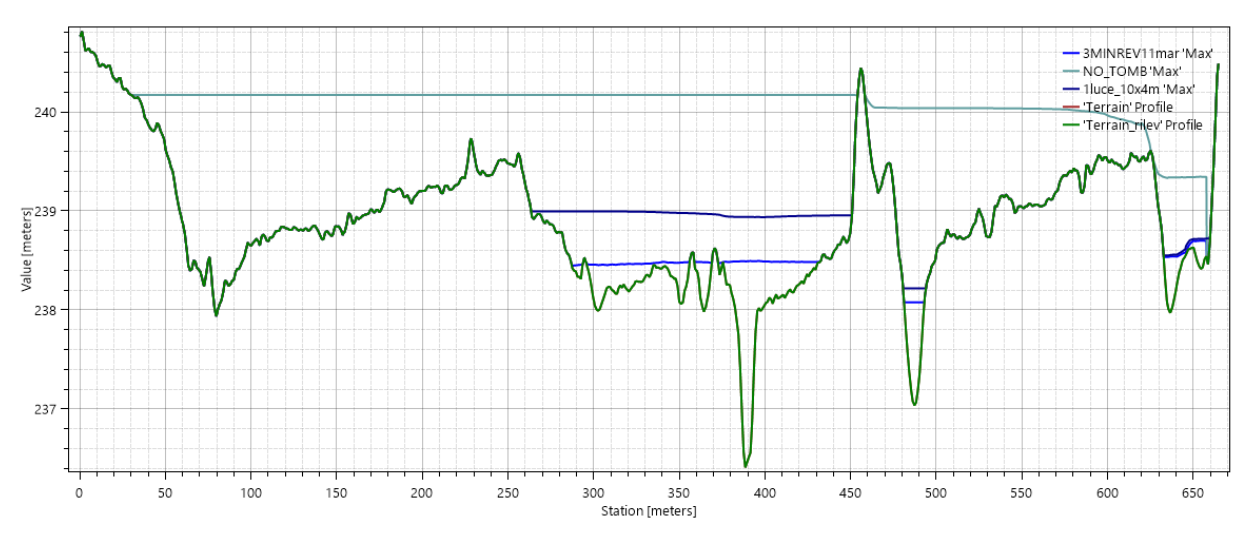

*Figura 28: Confronto dei livelli per la sezione a monte del rilevato stradale*

<span id="page-43-0"></span>L'effetto del sovralzo si esaurisce rapidamente: nella sezione posta 100 m a monte [\(Figura 29\)](#page-44-0) l'incremento del livello rispetto alla condizione ante operam è solo di 12 cm.

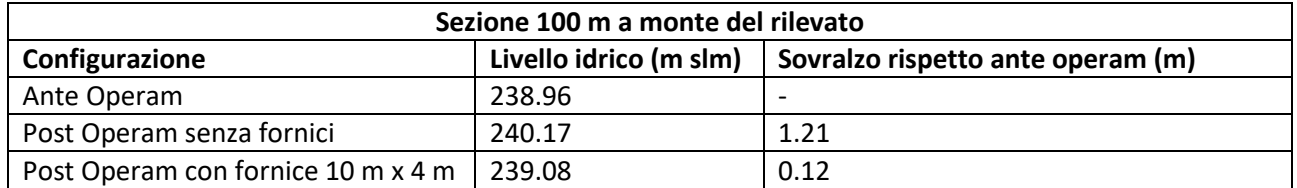

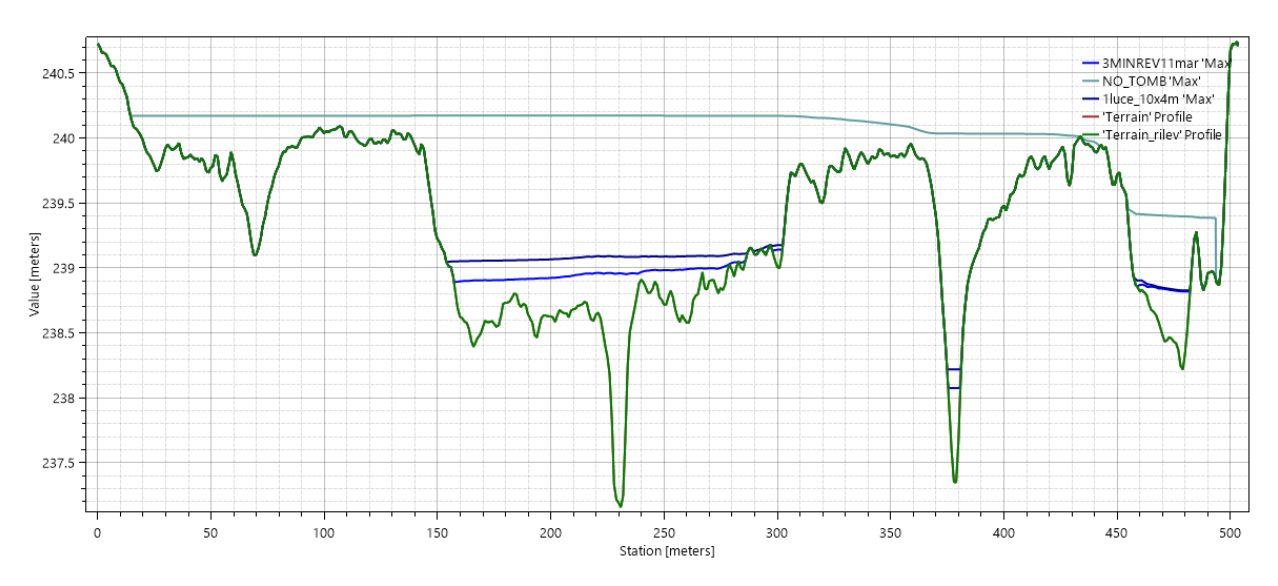

*Figura 29: Confronto dei livelli nella sezione 100 m a monte del rilevato stradale*

<span id="page-44-0"></span>Infine, le alterazioni dovute alla presenza del rilevato con fornice sulla zona a valle, risultano modeste [\(Figura 30\)](#page-44-1).

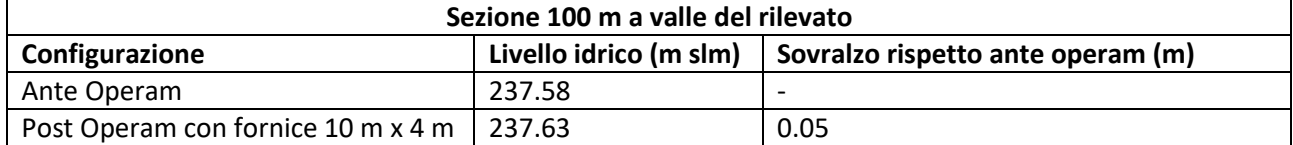

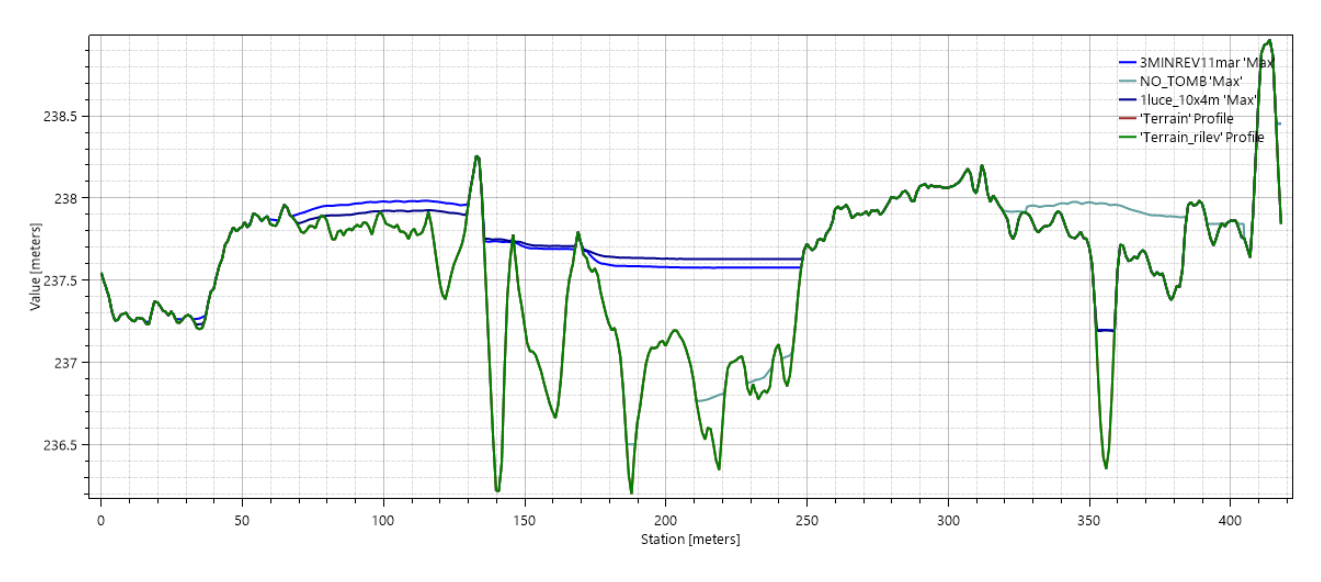

*Figura 30: Sezione 100 m a valle del rilevato stradale in progetto*

<span id="page-44-1"></span>Si riporta inoltre l'andamento temporale dei tiranti: dall'istante di apertura della breccia (ore 9) il massimo tirante è raggiunto in 30', dopo di che si assiste ad una rapida decrescita. L'accumulo a monte, con tirante massimo di 0,5 m può considerarsi esaurito in un intervallo di 3 ore [\(Figura 31\)](#page-45-1).

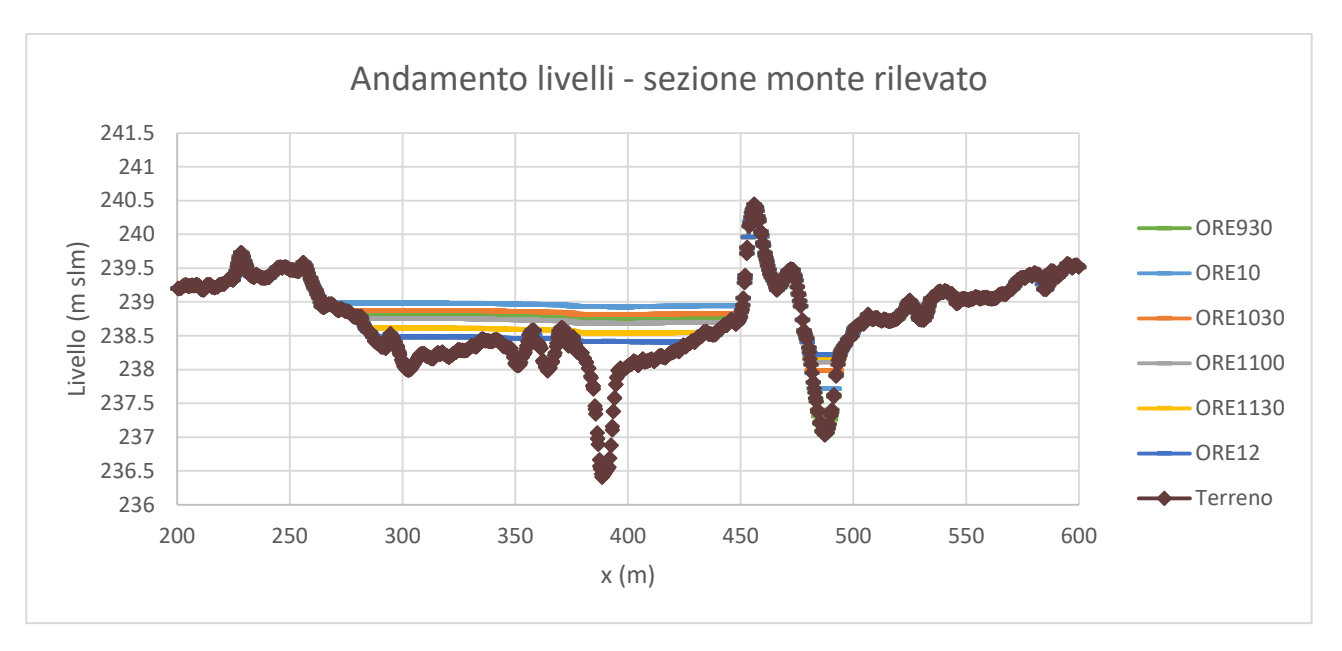

*Figura 31: Andamento temporale dei livelli (apertura breccia ore 9) nella sezione a monte del rilevato*

#### <span id="page-45-1"></span><span id="page-45-0"></span>**5.1.1 Verifica opere previste**

#### **5.1.1.1 Verifica del fornice di trasparenza TM37**

In base a quanto esplicato nel paragrafo precedente, si osserva che il 92% della portata fuoriuscente dalla breccia arginale segue, con esondazioni in destra ed in sinistra, il tracciato della Roggia Avvocato.

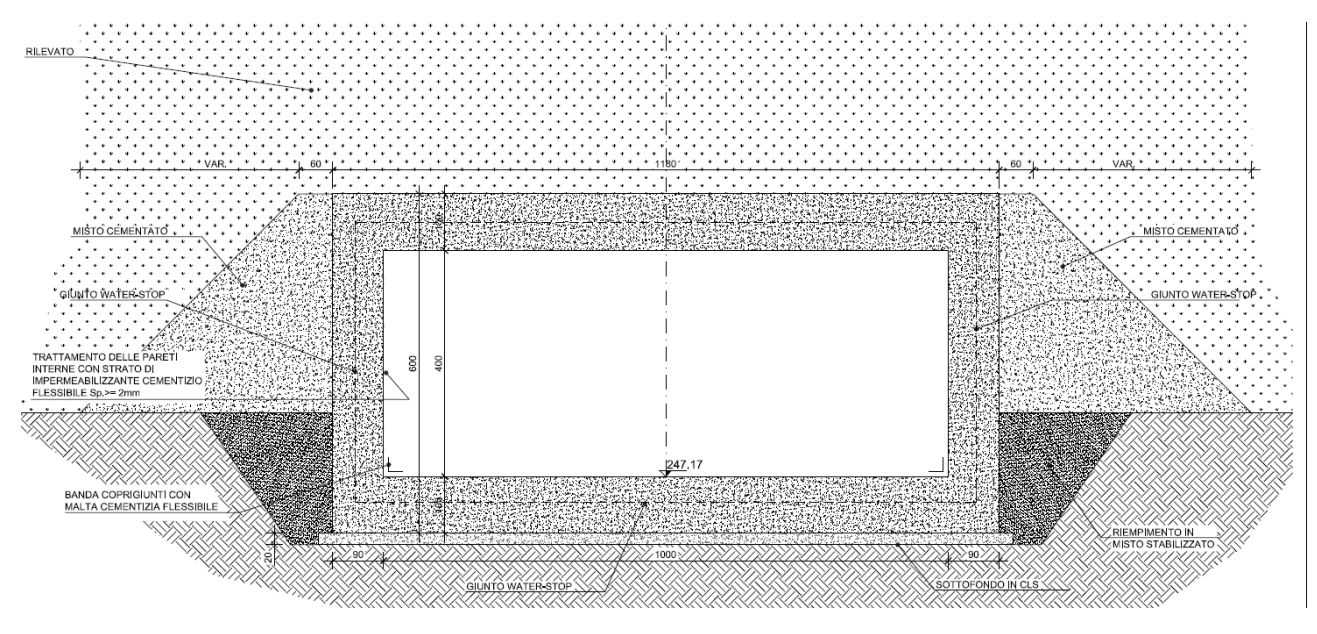

*Figura 32: Sezione tipologica del fornice di trasparenza TM37*

È stato pertanto previsto l'inserimento di 1 fornice di dimensioni 10 m x 4 m sull'intersezione con tale corpo idrico (TM37, [Figura 33\)](#page-46-0).

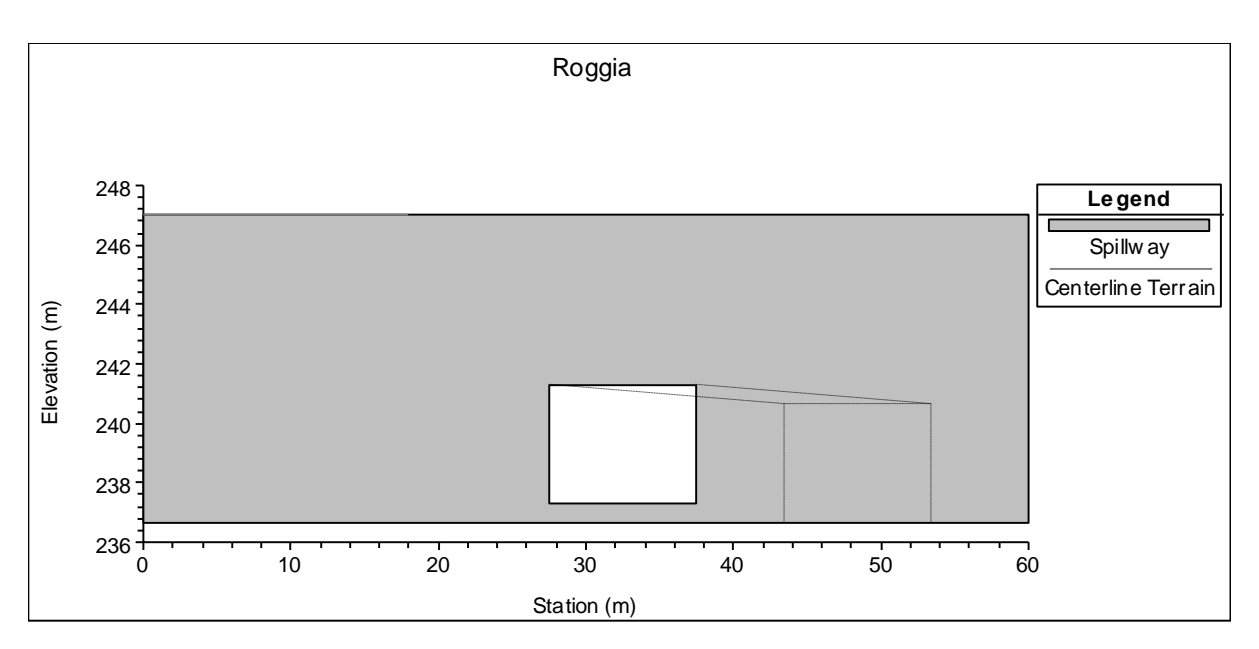

*Figura 33: Fornice TM37 per l'attraversamento della Roggia Avvocato*

<span id="page-46-0"></span>Il franco idraulico rispetto all'evento catastrofico di breccia arginale con piena duecentennale risulta essere di 2.4 m [\(Figura 34\)](#page-46-1)

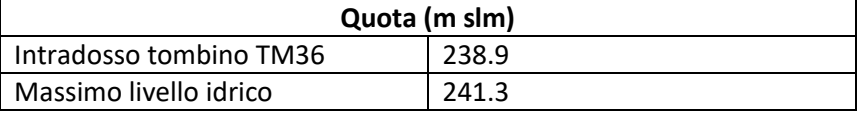

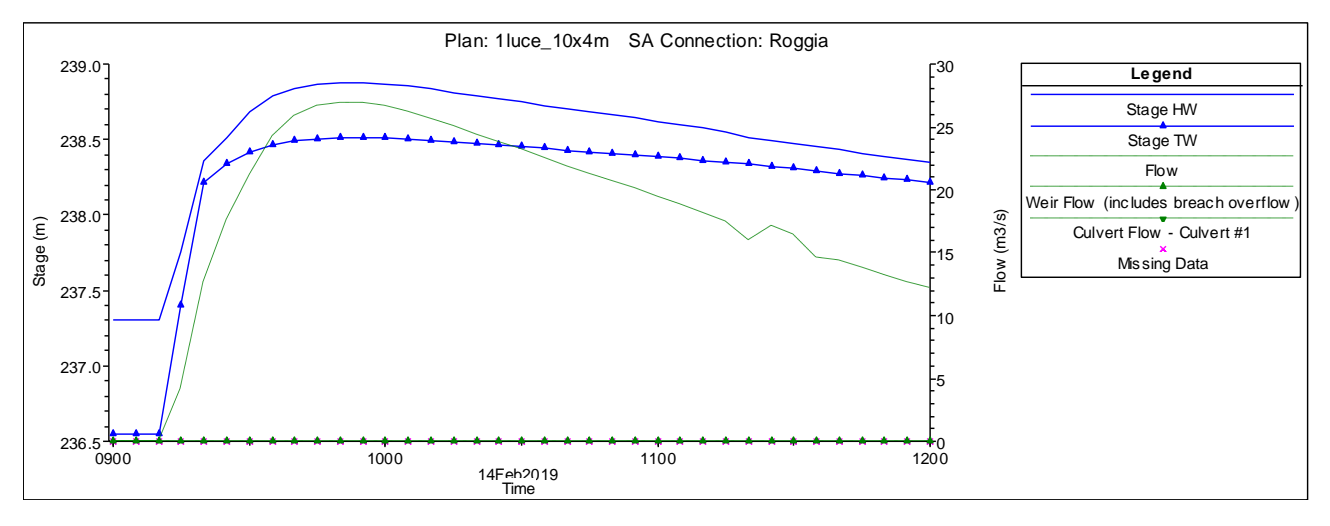

<span id="page-46-1"></span>*Figura 34: Idrogramma entrante (Stage HW) ed uscente (Stage TW) dall'opera TM37 in occasione di rottura arginale con piena duecentennale*

Le velocità raggiunte sono molto limitate, con massimi di 1.3 m/s entro l'alveo inciso della "Roggia Avvocato". Come illustrato dalla [Figura 35](#page-47-0) a monte del rilevato si osservano degli sforzi di trascinamento massimi di 40 N/m<sup>2</sup>. Nell'area tra la breccia e il rilevato il valore di τ<sub>max</sub> raggiunge circa 120 N/m<sup>2</sup>.

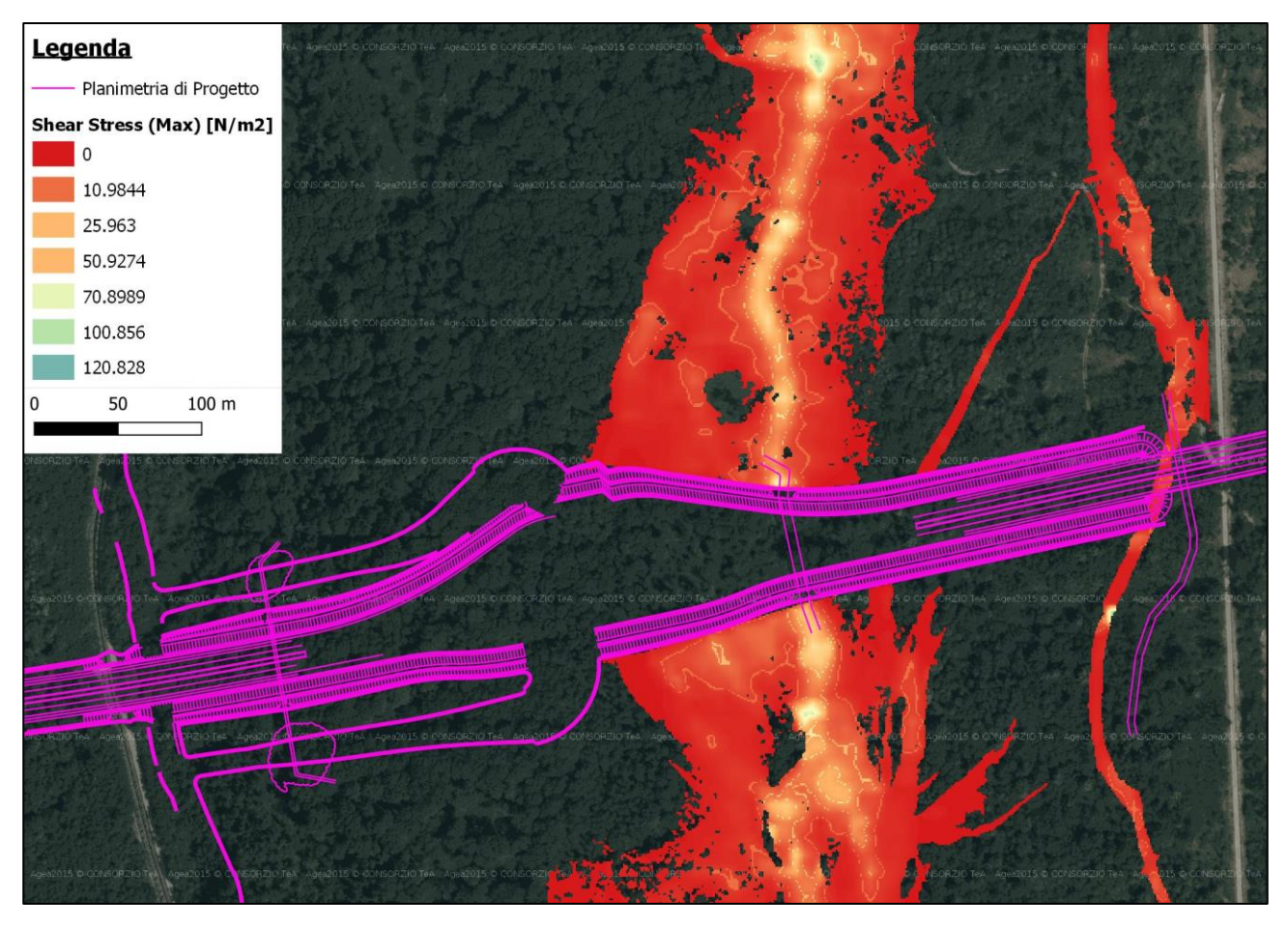

*Figura 35: Sforzi tangenziali a monte del rilevato per rottura arginale in destra idraulica*

<span id="page-47-0"></span>Tali valori portano ad escludere la movimentazione di materiale flottante: i valori di velocità limitati portano alla deposizione dei detriti arborei che possono essere trasportati dal fiume Sesia, e non rendono possibile l'estirpazione della vegetazione ad alto fusto (prevalentamentiodi tipo *Robinia pseudoacacia*) presenti entro l'area golenale.

Pertanto, non si ritiene che l'opera prevista possa essere ostruita da materiale arboreo flottante.

#### <span id="page-47-1"></span>**5.1.1.2 Verifica delle protezioni spondali**

Nel calcolo (progettazione o verifica) di una protezione spondale, si fa riferimento a due metodi generali basati sull'ammissibilità per un materiale di:

- velocità
- tensioni di trascinamento.

Il secondo metodo è più corretto dal punto di vista scientifico, anche se quello basato sulle velocità è spesso più facile da applicare in quanto è più semplice misurare o calcolare una velocità media in una sezione piuttosto che le tensioni tangenziali.

La resistenza al trascinamento è garantita dal peso del materiale costituente la protezione: per una scogliera non si ha crisi della protezione finché non viene raggiunta la tensione tangenziale critica di inizio movimento, che dipende esclusivamente dalla forma del pietrame e dalle sue dimensioni; per materassi e gabbioni l'azione di contenimento della rete incrementa tale resistenza, permettendo che avvenga un movimento parziale all'interno delle tasche senza crisi della protezione.

A parità di dimensioni del pietrame di riempimento, le protezioni in materassi Reno e gabbioni sopportano una tensione tangenziale più che doppia rispetto al rip-rap, grazie all'azione di contenimento della rete metallica. I valori di scabrezza e di resistenza al trascinamento ricavati dai test sperimentali (Officine Maccaferri©) sono riportati in tabella.

*Tabella 4: Resistenze al trascinamento per diverse tipologie di protezioni spondali di "Officine Maccaferri©" ricavati da tesi in laboratorio*

| PRODOTTI E MATERIALI O.M.     | <b>FINE LAVORI</b>           |                                                 |
|-------------------------------|------------------------------|-------------------------------------------------|
|                               | Scabrezza n<br>$(s/m^{1/3})$ | Resistenza all'erosione $\square$<br>$(Kg/m^2)$ |
| Gabbioni 50                   | 0.0301                       | 34.2                                            |
| Materassi Reno 15-17          | 0.0277                       | 20.4                                            |
| Materassi Reno 23-25          | 0.0277                       | 23.4                                            |
| Materassi Reno 30             | 0.0277                       | 27.0                                            |
| Materassi Reno bitumati 23-25 | 0.0158                       | 32.4                                            |
| Italmac-Net                   | 0.0303                       | $3.5 - 16.0$ (a)                                |

 $(a)$  = funzione del tempo di piena

La protezione del rilevato verrà effettuata mediante l'adozione di materassi Reno e gabbioni per un'altezza di 1 m dal piede della scarpata.

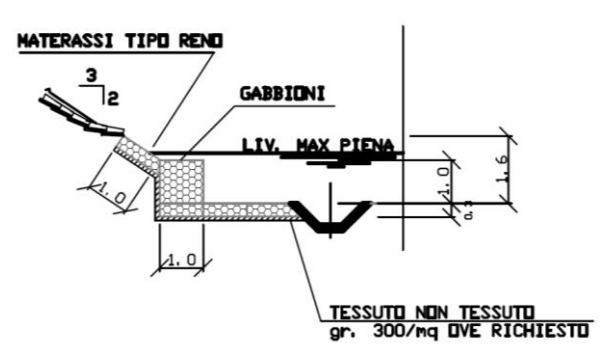

*Figura 36: Tipologico delle protezioni in gabbioni previste*

Una gabbionata di spessore 0,5 m riempita con pietrame di diametro 0,1 ÷ 0,2 m (d 50 = 0,15 m) resiste alla velocità critica (primo movimento) e limite (massima deformazione) indicata in tabella.

*Tabella 5*

<span id="page-48-0"></span>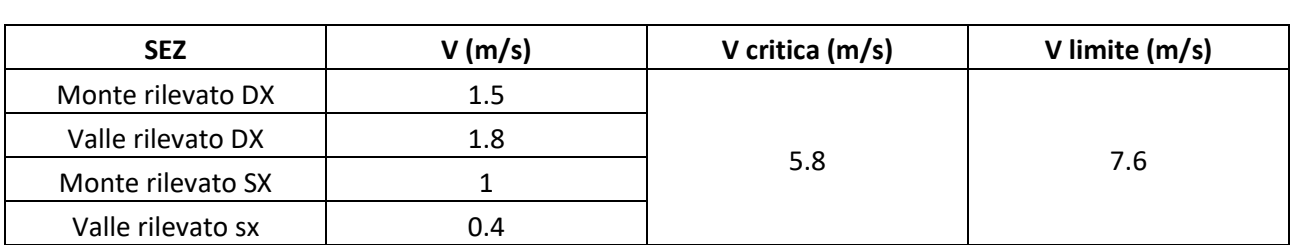

Dall'analisi dei risultati delle simulazioni in moto permanente si evidenzia che le velocità medie a monte e a valle dell'attraversamento risultano ampiamente inferiori alle velocità critica e limite.

Si riporta inoltre la verifica in termini di tensioni di trascinamento

*Tabella 6*

<span id="page-49-0"></span>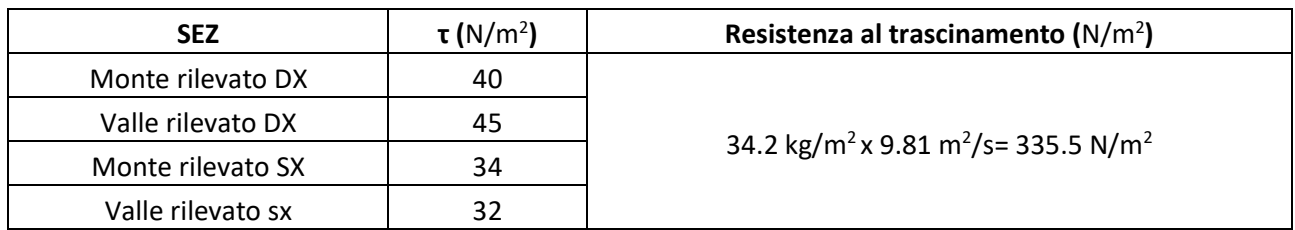

Le verifiche risultano soddisfatte con ampi fattori di sicurezza.

## **5.2 Risultati modellazione breccia in sinistra idraulica**

<span id="page-50-0"></span>I[n Figura 37](#page-50-1) viene riportato il risultato della simulazioni di rottura arginale in sinistra idraulica del fiume Sesia, immediatamente a monte del rilevato stradale in progetto. Si evidenzia in rosso la sezione di controllo attraverso la quale è misurato il deflusso uscente.

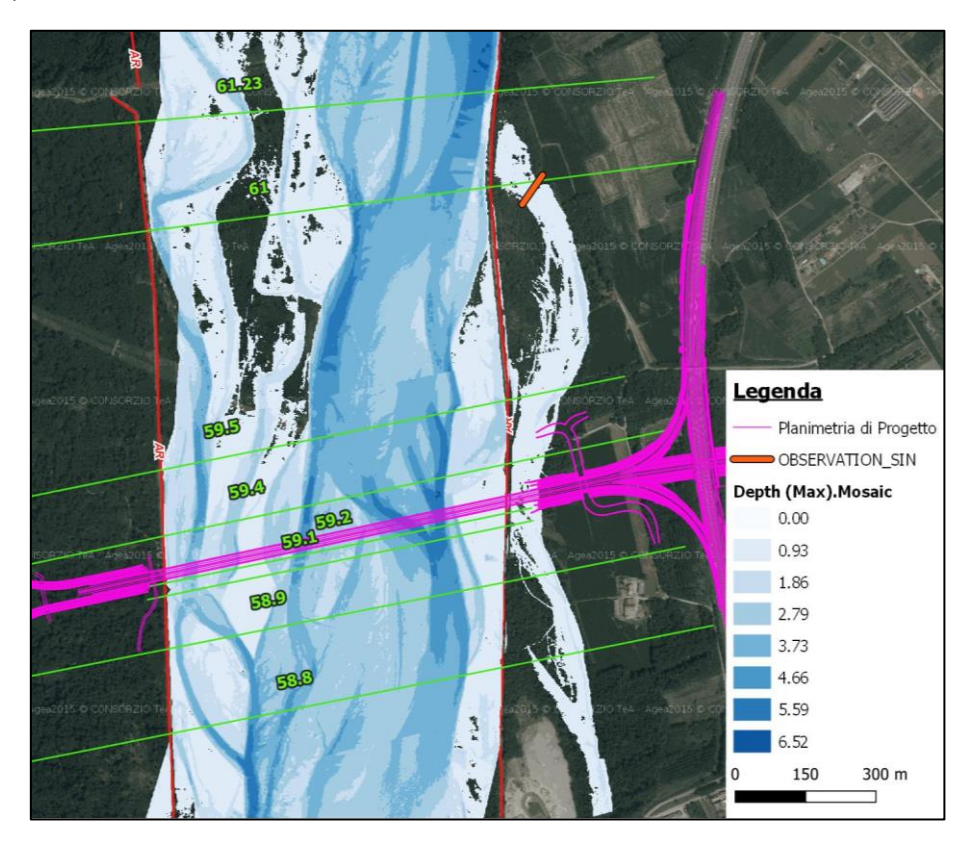

<span id="page-50-1"></span>*Figura 37: Indicazione della sezione di controllo e indicazione dei tiranti massimi previsti in seguto a rottura arginale in sinistra idraulica*

La modellazione restituisce un idrogramma uscente dalla breccia con colmo di 17 mc/s, e durata di circa 3 ore.

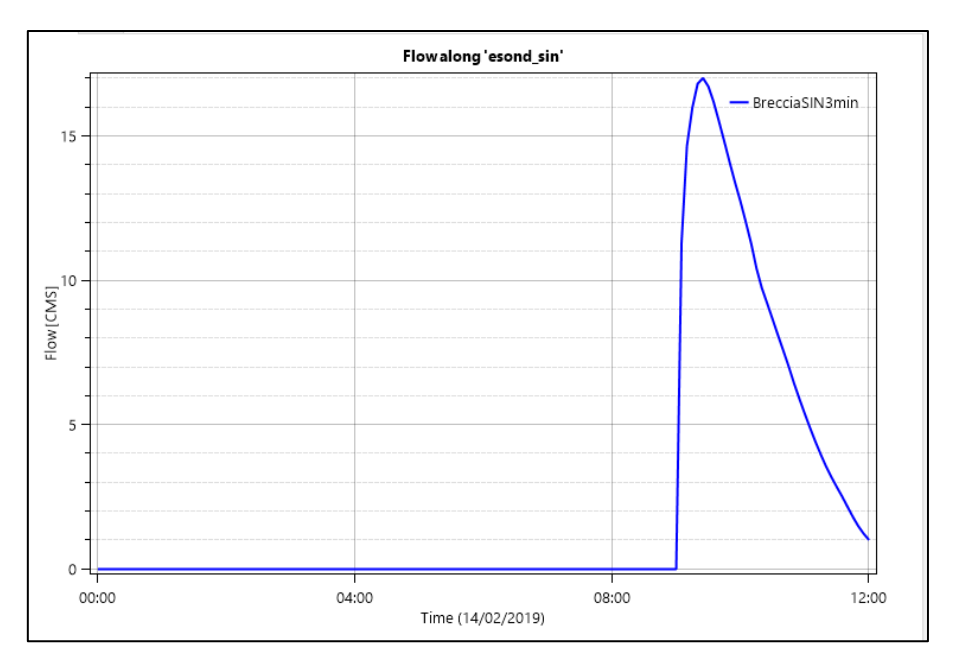

*Figura 38: Idrogramma uscente dalla breccia in sinistra arginale*

Similmente a quanto visto nel paragrafo [5.1](#page-40-0) la portata uscente dalla breccia è decisamente limitata se confrontata con la portata al colmo transitante entro l'alveo del fiume Sesia (Q 200 = 4450 mc/s), a causa della geometria della sezione d'alveo ([Figura 24\)](#page-40-1).

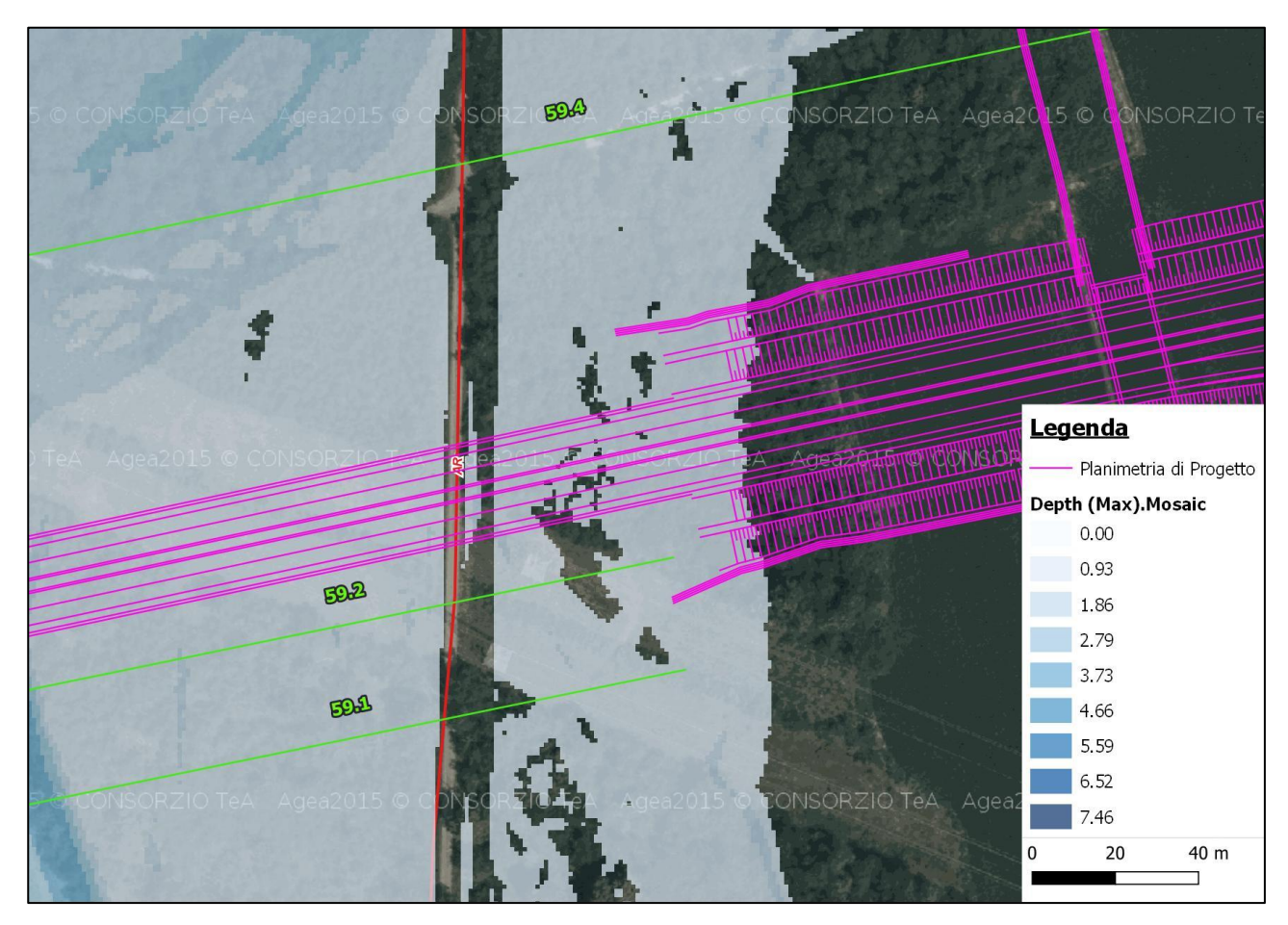

<span id="page-51-0"></span>*Figura 39: Tiranti massimi che si instaurano a monte del rilevato stradale in seguito a rottura arginale in sinistra idrualica*

Il deflusso da breccia viene indirizzato secondo il tracciato di un paleoalveo, interessando una fascia di circa 70 m con tiranti limitati [\(Figura 37](#page-50-1) [e Figura 40\)](#page-52-0), e tange il rilevato in prossimità della spalla del viadotto [\(Figura](#page-51-0)  [39\)](#page-51-0).

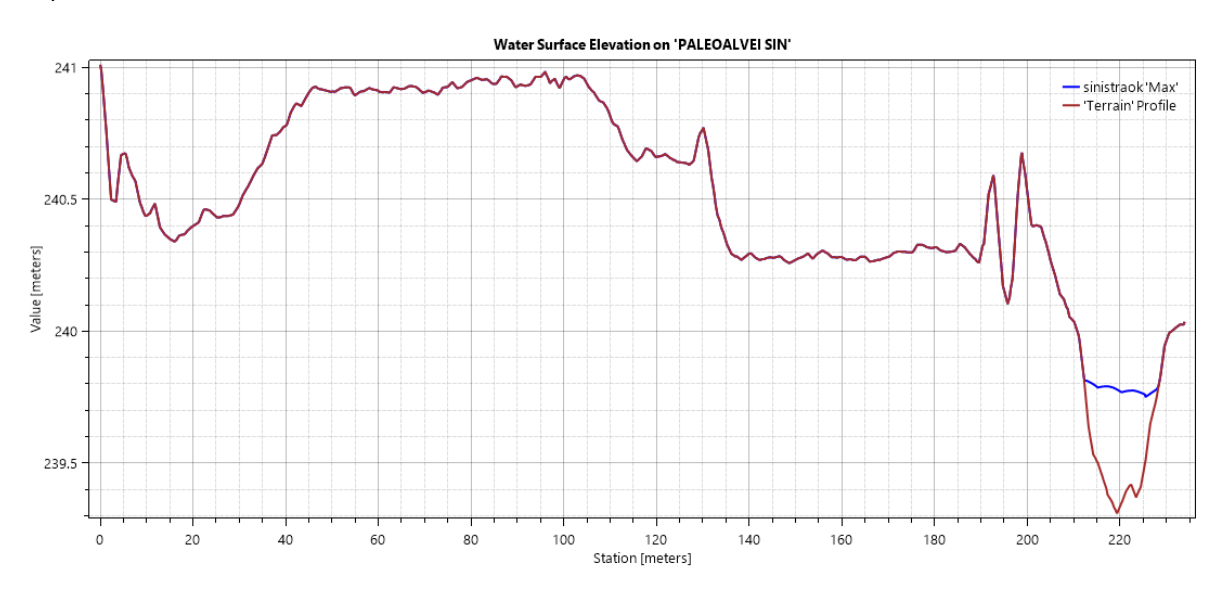

*Figura 40: Livelli sulla sezione a monte del rilevato stradale*

<span id="page-52-0"></span>Il tirante massimo che si crea a monte del rilevato è di 60 cm, con velocità di punta di 1 m/s. Le azioni di trascinamento, rappresentate nella [Figura 41,](#page-52-1) risultano modeste: tra la breccia e il rilevato il valore di sforzo tangenziale massimo raggiunto è di circa 75 N/m<sup>2</sup>, con valori più ridotti a ridosso del rilevato.

<span id="page-52-1"></span>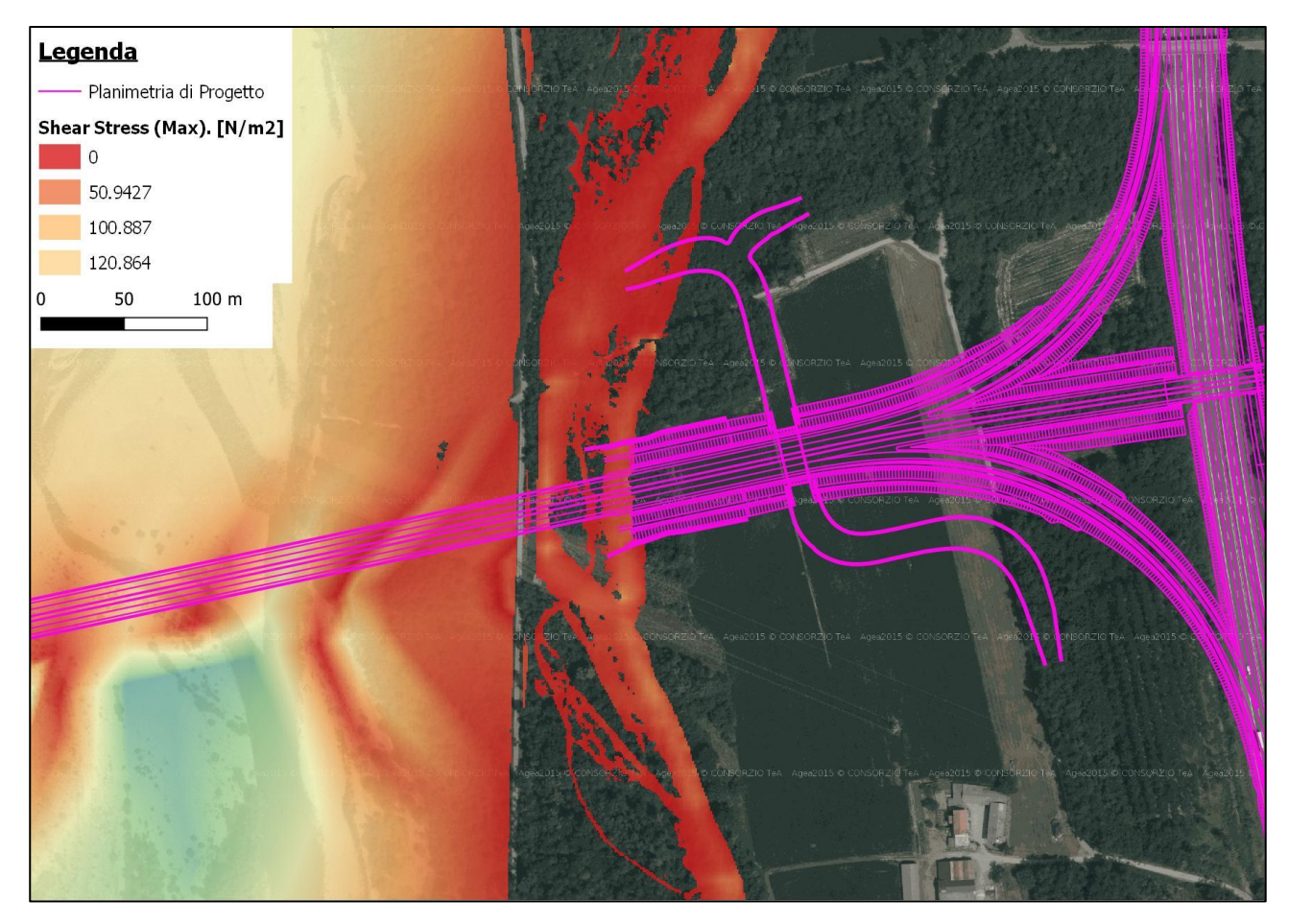

*Figura 41: Sforzi tangenziali a monte del rilevato per rottura arginale in sinistra idraulica*

Per le verifiche delle protezioni si rimanda alla [Tabella 5](#page-48-0) e [Tabella 6](#page-49-0) del Paragrafo [5.1.1.2](#page-47-1)

## <span id="page-54-0"></span>**6 CONCLUSIONI**

Nell'ambito delle analisi di compatibilità idraulica per la realizzazione dell'infrastruttura stradale "Pedemontana Piemontese", si sono valutati i potenziali scenari di evento conseguenti a rotture arginali a monte dell'infrastruttura in progetto, sia in sinistra che in destra idrografica, per portate con tempo di ritorno pari a 200 anni.

Le modellazioni hanno restituito degli impatti relativamente modesti dell'effetto delle brecce arginali.

In destra idraulica, il deflusso, con portata al colmo di 30 mc/s, viene incanalato in corrispondenza dell'incisione della "Roggia Avvocato". L'opera di attraversamento prevista è stata quindi ampliata, con un adeguamento della luce a 10 m x 4 m, rispetto al 5.5 x 2.7 m inizialmente previsti. Le velocità e gli sforzi tangenziali non risultano tali da poter presupporre il trasporto di materiale flottante, né quindi intasamento della luce.

A monte del rilevato si osservano tiranti massimi di 0,4 m, che si esauriscono entro 3 ore. Si prevede quindi una protezione in gabbioni con altezza di almeno 1 m per un'estensione di 160 m sul lato di monte in destra idraulica.

In sinistra idraulica, la portata al colmo fuoriuscente dalla breccia risulta essere di 17 mc/s. Il deflusso viene incanalato entro una paleolveo che tange il rilevato arginale in prossimità della spalla del viadotto. I valori di velocità e tirante risultano contenuti, con tiranti di 0,6 m e velocità dell'ordine di 1 m/s.

In lato sinistro si prevede quindi una protezione in gabbioni, di altezza 1 m per circa 30 m.